Test de réalisation Mathématiques appliquées 12<sup>e</sup> année

# Guide de correction

Janvier 2014

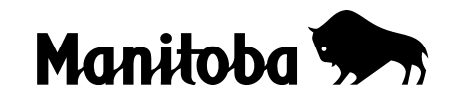

Données de catalogage avant publication — Éducation et Enseignement supérieur Manitoba

Test de réalisation, Mathématiques appliquées, 12<sup>e</sup> année. Guide de correction. Janvier 2014 [ressource électronique]

ISBN : 978-0-7711-5596-3

1. Tests et mesures en éducation — Manitoba.

2. Aptitude pour les mathématiques — Tests.

3. Mathématiques — Examens, questions, etc.

4. Mathématiques — Étude et enseignement (Secondaire) — Manitoba.

I. Manitoba. Éducation et Enseignement supérieur Manitoba.

510.76

Éducation et Enseignement supérieur Manitoba Division des programmes scolaires Winnipeg (Manitoba) Canada

Toutes les copies types dans ce document sont protégées par les droits d'auteur et on ne devrait y avoir accès ou les reproduire en partie ou en totalité qu'à des fins éducatives prévues dans ce document. Nous tenons à remercier les élèves de nous avoir permis d'adapter ou de reproduire leur matériel original.

La reproduction du présent document à des fins pédagogiques et non lucratives est autorisée, pourvu que la source soit citée.

Après l'administration du test, vous pouvez acheter des exemplaires imprimés de cette ressource du Centre des manuels scolaires du Manitoba à <www.mtbb.mb.ca>.

Le présent document sera également affiché sur le site Web du ministère de l'Éducation et de l'Enseignement supérieur du Manitoba à <www.edu.gov.mb.ca/m12/eval/math\_archives.html>.

Les sites Web sont sous réserve de modifications sans préavis.

*Available in English.*

Disponible en médias substituts sur demande.

**Dans le présent document, les mots de genre masculin appliqués aux personnes désignent les femmes et les hommes.**

### Table des matières

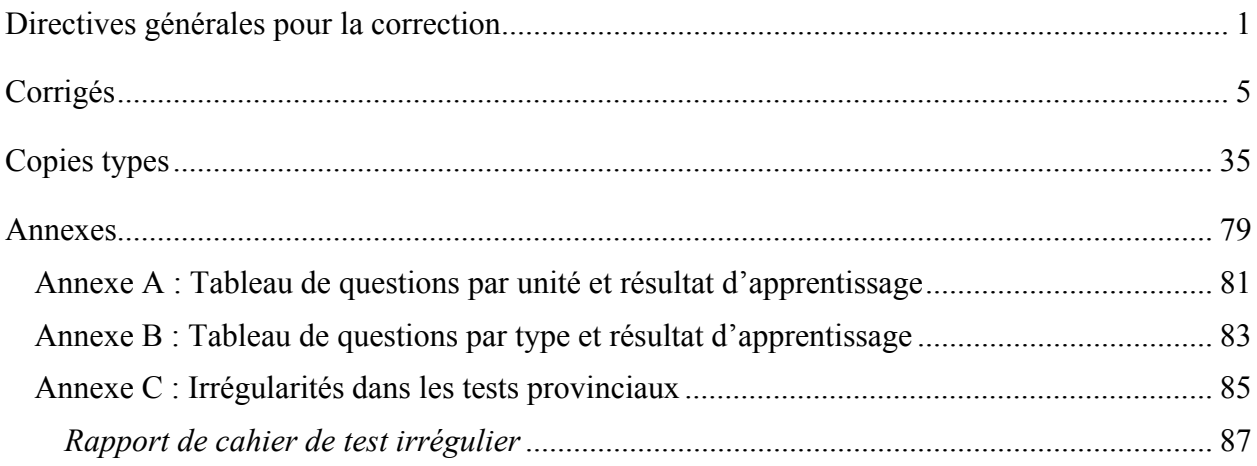

## **Directives générales pour la correction**

<span id="page-4-0"></span>**Veuillez ne rien écrire dans les cahiers de l'élève. Si un cahier de l'élève est sélectionné pour la correction de l'échantillon, le personnel ministériel devra enlever toute inscription dans le cahier.**

Veuillez vous assurer que :

- le numéro du cahier de l'élève correspond au numéro sur la *Feuille de notation*;
- **seul un crayon est utilisé pour remplir la** *Feuille de notation*;
- le résultat final du test est inscrit sur la *Feuille de notation*;
- la *Feuille de notation* est complète et qu'une copie a été faite pour les dossiers scolaires.

Une fois la correction complétée, veuillez expédier les *Feuilles de notation* au ministère de l'Éducation et de l'Enseignement supérieur du Manitoba dans l'enveloppe fournie (pour de plus amples renseignements, consultez le guide d'administration).

#### **Correction des questions**

Des explications pour les erreurs communes pour les questions à choix multiple ont été fournies, s'il y a lieu.

Une réponse d'élève doit être complète et correcte pour que l'on puisse accorder tous les points à la question. Une partie des points peut être accordée pour une « stratégie appropriée » avec des erreurs d'exécution. **Une stratégie appropriée se définit comme étant une stratégie liée de façon cohérente aux résultats d'apprentissage et aux processus mathématiques associés à la question et qui mènerait à la réponse correcte si elle était bien exécutée.**

Certaines questions exigent une forme d'explication ou de justification de la part des élèves. Selon le style d'apprentissage de l'élève, l'explication ou la justification peut être fournie au moyen d'un diagramme étiqueté ou de mots, en montrant les opérations mathématiques qui permettent de vérifier la réponse, ou en faisant référence à un logiciel ou à un programme de calculatrice. Pour cette raison, la correction des réponses des élèves doit refléter une souplesse appropriée.

#### **Erreurs chez les élèves**

Comme principe directeur, les élèves ne devraient être pénalisés qu'une seule fois pour chaque erreur dans le cadre d'une question. Par exemple, les élèves peuvent choisir une stratégie inappropriée pour une question, mais bien la suivre et obtenir une réponse inexacte. Dans un tel cas, les élèves devraient être pénalisés pour avoir choisi une stratégie inappropriée pour la tâche, mais devraient être récompensés pour avoir obtenu une réponse correspondant à la stratégie choisie.

#### **Erreurs de communication**

Les points alloués aux questions sont fondés principalement sur les concepts associés aux résultats d'apprentissage dans le programme d'études. Pour chaque question, noircir le cercle sur la *Feuille de notation* qui représente les points accordés basés sur les concepts. Un total de ces points fournira la note préliminaire.

Les erreurs qui ne sont pas liées aux concepts sont appelées « Erreurs de communication » et celles-ci seront indiquées sur la *Feuille de notation* dans une section séparée (voir l'exemple ci-dessous). Il y aura une déduction de 0,5 point pour chaque type d'erreur de communication commise, sans tenir compte du nombre d'erreurs commises pour un certain type (c.-à-d., commettant une deuxième erreur pour n'importe quel type n'affectera pas la note de l'élève).

Pour chaque réponse fournie par l'élève, le total des points déduits pour des erreurs de communication ne doit pas excéder les points alloués à la question. Quand il y a des erreurs de communication de différents types dans une réponse, les déductions doivent être indiquées selon l'ordre dans lequel les erreurs apparaissent dans la réponse, sans excéder les points alloués.

Il y a une déduction maximale de 3,5 points pour les erreurs de communication.

La note finale de l'élève est déterminée en soustrayant les erreurs de communication de la note préliminaire.

#### **Exemple :**

Un élève a une note préliminaire de 46. L'élève a commis deux erreurs de E1 (déduction de 0,5 point) et trois erreurs de E4 (déduction de 0,5 point).

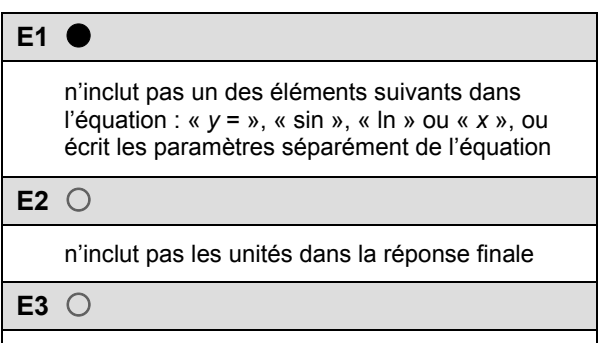

n'inclut pas un des éléments suivants sur le graphique : les étiquettes pour les axes, les unités pour les axes ou les échelles pour les axes

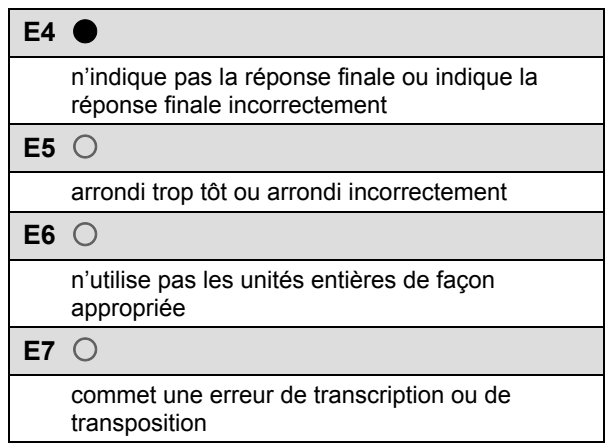

8.11.1

\n5.2.1

\nNote 
$$
\text{préliminaire } -\left( \begin{array}{c} 0.5 \times \text{nombre de types d'erreur pour une} \\ \text{déduction maximale de } 3.5 \text{ points} \end{array} \right) = \text{Note, find: } -\left( 0.5 \times 2 \right) = 45
$$

#### **Irrégularités dans les tests provinciaux**

Au cours de l'administration des tests provinciaux, il arrive que les enseignants surveillants observent des irrégularités. Les correcteurs peuvent également observer des irrégularités lors de la correction à l'échelle locale. L'annexe C fournit des exemples de telles irrégularités et décrit la procédure à suivre afin de traiter ces irrégularités.

Si, sur une *Feuille de notation*, il n'y a que des « 0 » ou des « NR » (p. ex., l'élève était présent mais il n'a tenté de répondre à aucune des questions), veuillez décrire la situation en préparant un *Rapport de cahier de test irrégulier*.

#### **Aide immédiate**

Si des difficultés qui ne peuvent être résolues à l'échelle locale surviennent durant la correction, veuillez en aviser le ministère de l'Éducation et de l'Enseignement supérieur du Manitoba le plus tôt possible afin de nous informer de la situation et, au besoin, recevoir toute l'aide nécessaire.

Vous devez communiquer avec le conseiller en évaluation responsable de ce projet avant d'apporter tout changement aux corrigés.

King Luu Conseiller en évaluation Mathématiques appliquées, 12<sup>e</sup> année Téléphone : 204 945-4035 Sans frais : 1 800 282-8069, poste 4035 Courriel : king.luu@gov.mb.ca

## **Corrigés**

<span id="page-8-0"></span>Veuillez noter que ce *Guide de correction* contient des copies d'écrans prises d'une calculatrice graphique TI–83 Plus dont l'anglais est la langue par défaut.

### **RELATIONS ET FONCTIONS**

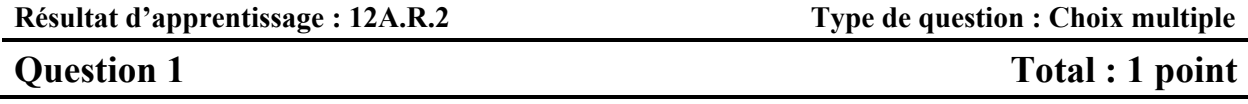

**Choisi l'équation ci-dessous qui est représentée le mieux par le graphique suivant.** 

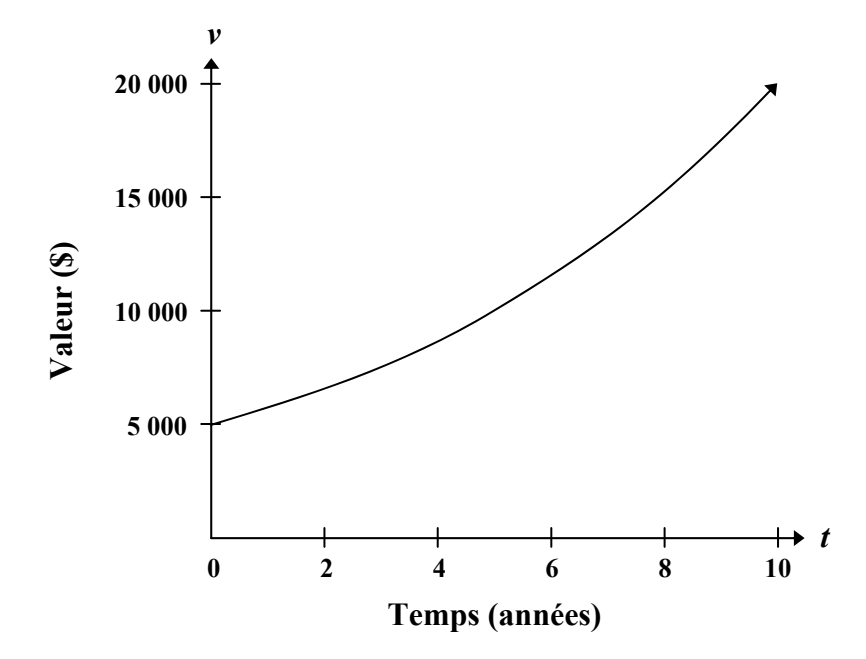

A) 
$$
v = 5000(0,15)^t
$$

B)  $v = 5000 (-0.15)^t$ 

 $\checkmark$  C)  $v = 5000(1, 15)^t$ 

D)  $v = 5000(0, 15)^{-t}$ 

### **CETTE PAGE A ÉTÉ LAISSÉE BLANCHE INTENTIONNELLEMENT.**

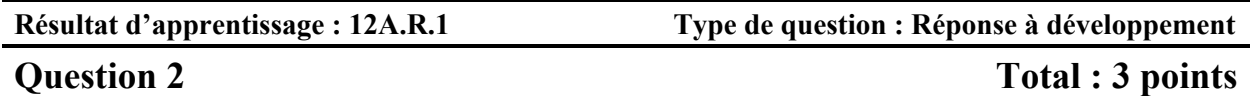

**Un centre communautaire a démarré un programme d'exercices qui vise à augmenter la capacité pulmonaire. Les données suivantes ont été obtenues en mesurant la capacité pulmonaire d'une personne à des intervalles réguliers pendant le programme :** 

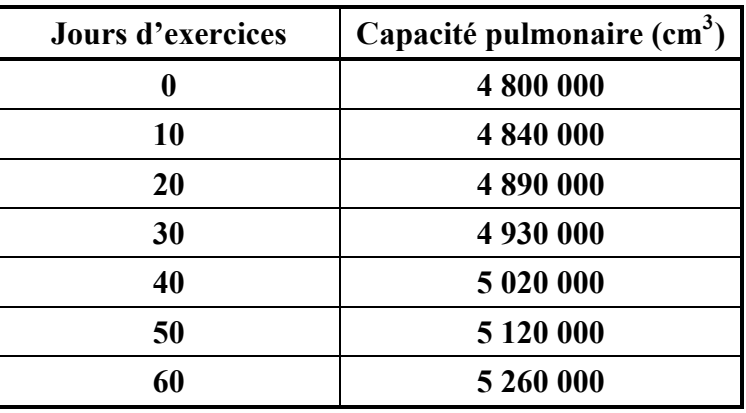

**a) Détermine l'équation cubique qui modélise ces données.** 

*(1 point)* 

 $y = 1,39x^3 - 23,81x^2 + 4099,21x + 4800476,19$ 

#### **b) Explique pourquoi le domaine de la fonction est limité dans ce cas.**

*(1 point)* 

Le domaine est limité parce que l'exercice a une durée déterminée.

*D'autres réponses sont possibles.* 

#### **c) Explique pourquoi l'image de la fonction est limitée dans ce cas.**

#### *(1 point)*

L'image est limitée parce que la capacité pulmonaire d'une personne ne peut pas augmenter indéfiniment; les avantages de l'exercice vont éventuellement cesser d'augmenter.

#### *D'autres réponses sont possibles.*

*Remarque(s) au correcteur :*

→ *Les équations de régression peuvent varier selon le logiciel utilisé.* 

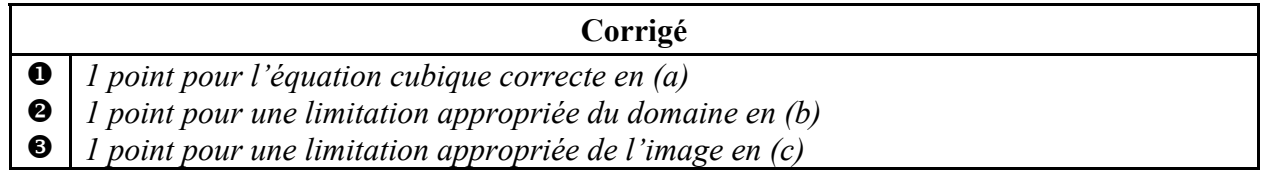

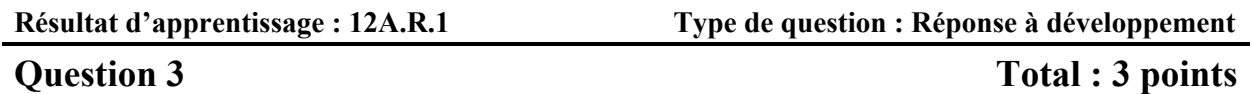

**Une balle de golf est frappée d'une plateforme surélevée sur un terrain de golf. La hauteur de la balle au-dessus du sol est modelée par l'équation :** 

$$
h=-5,33t^2+31,33t+4,00
$$

**où** *h* **représente la hauteur (en verges) au-dessus du sol et** *t* **représente le temps (en secondes) écoulé après la frappe.** 

**a) Trace un graphique clairement étiqueté de l'équation.** 

*(2 points)* 

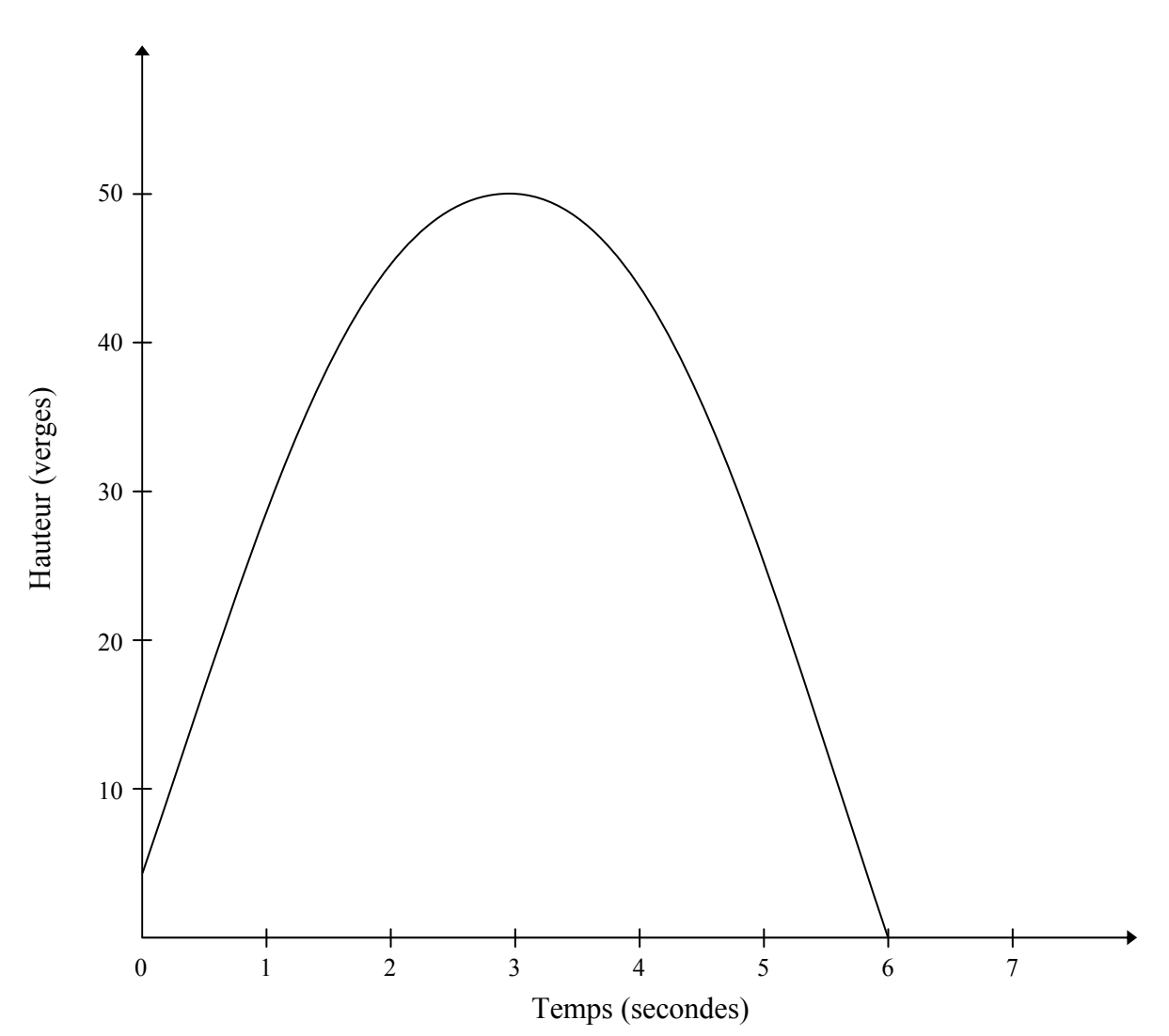

#### **Question 3 suite**

**b) En utilisant une calculatrice ou un logiciel, trouve la hauteur maximale de la balle de golf.** 

*(1 point)* 

$$
x = 2,94
$$

$$
y = 50,04
$$

La hauteur maximale est de 50,04 verges.

*Remarque(s) au correcteur :*

→ *Une forme appropriée comprend une échelle qui correspond au contexte de la question et les éléments principaux de la fonction (p. ex., maximum, minimum, asymptotes et points d'intersection).* 

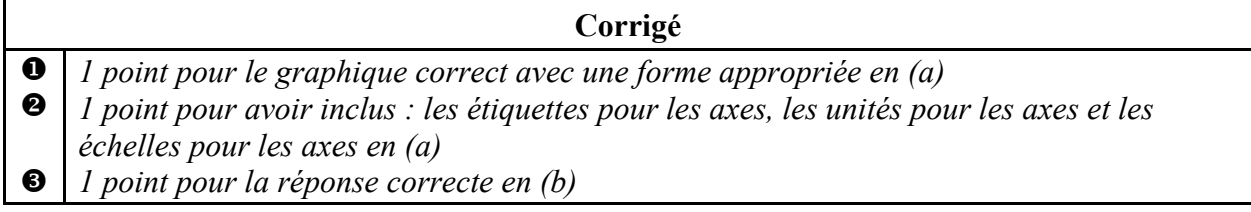

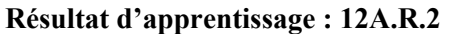

**Type de question : Réponse à développement** 

#### **Question 4** Total : 3 points

**La population d'une ville depuis 1996 est indiquée dans le tableau ci-dessous :** 

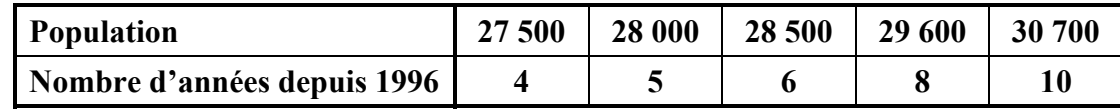

**a) Détermine l'équation logarithmique qui modélise ces données.** 

*(1 point)* 

 $y = -551,28 + 54,32 \ln(x)$ 

**b) En utilisant ton équation en (a), prédis la population de la ville en 2016. Montre ton travail.** 

*(2 points)* 

 $Y_2 = 20$  $2nd$  TRACE 5 : intersect  $x = 36904, 51, y = 20$ 

La population de la ville sera de 36 904.

*Remarque(s) au correcteur :*

→ *Les équations de régression peuvent varier selon le logiciel utilisé.* 

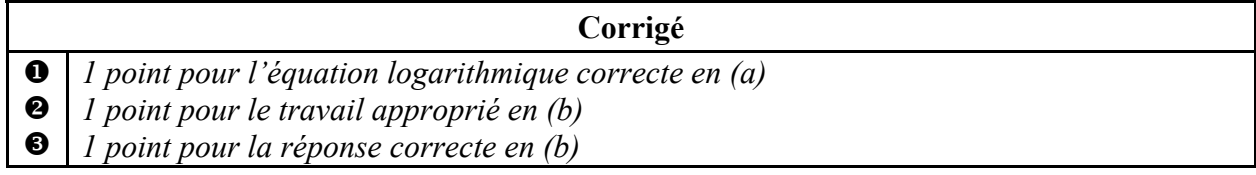

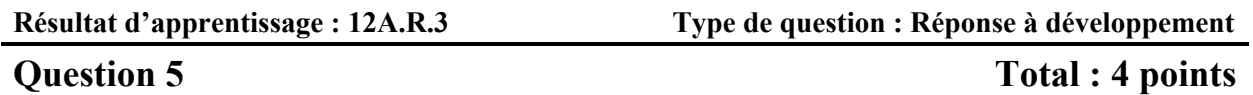

**« London Eye » est une roue géante installée à Londres en Angleterre. Elle a une hauteur maximale de 135 m, une hauteur minimale de 0 m et il faut 30 min pour faire une rotation complète. Les passagers embarquent dans le manège au bas de la roue.** 

**a) Détermine une équation sinusoïdale qui modélise ces données. Explique comment tu es arrivé à ta réponse. Indique les valeurs entrées si tu utilises un outil technologique.** 

```
(2 points)
```
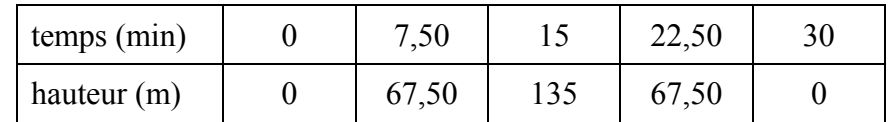

En utilisant la commande SinReg :

$$
y = 67,50 \sin \left(0, 21x - 1, 57\right) + 67,50
$$

**b) Pendant combien de minutes un passager serait-il au moins à 100 m au-dessus du sol au cours d'une rotation complète? Montre ton travail.** 

*(2 points)* 

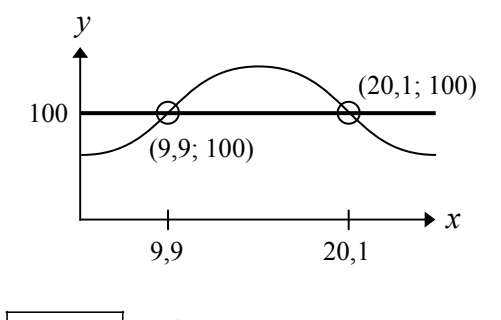

 $\boxed{2nd}$  TRACE 5 : intersect (9,9; 100), (20,1; 100)

$$
temps = 20,10 - 9,90\n= 10,20 min
$$

*Remarque(s) au correcteur :*

- → *Les équations de régression peuvent varier selon le logiciel utilisé.*
- → *Le point* <sup>●</sup> *peut être accordé si les valeurs entrées sont correctes ou si 3 des 4 paramètres sont calculés à la main.*

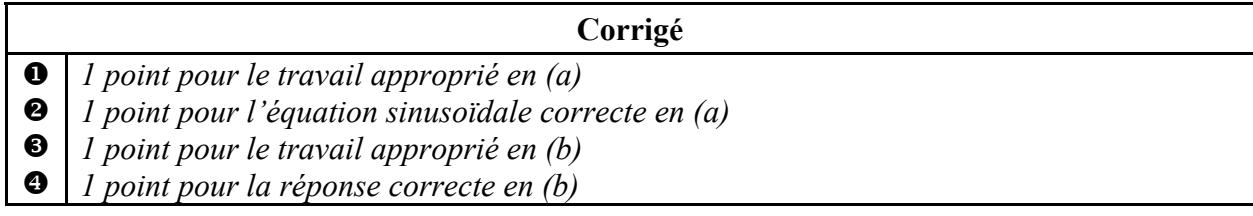

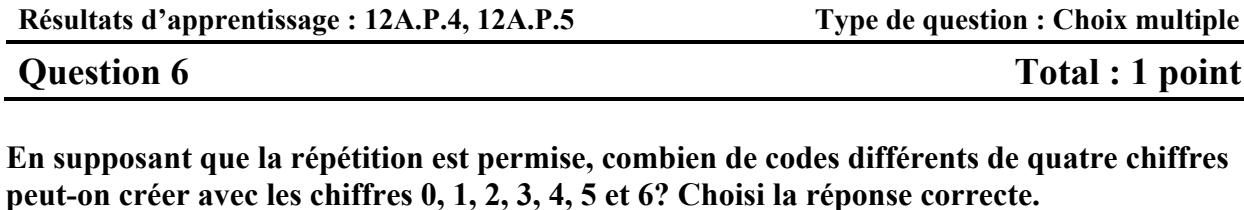

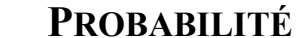

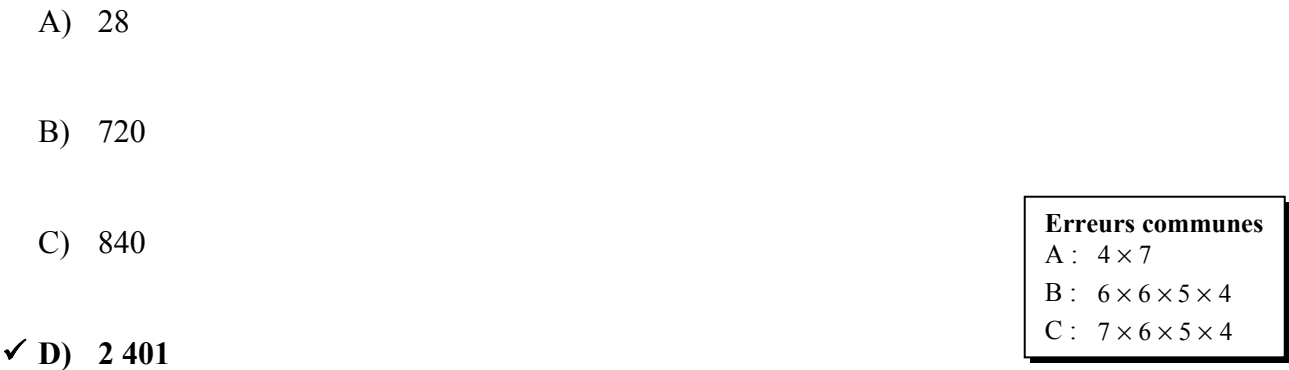

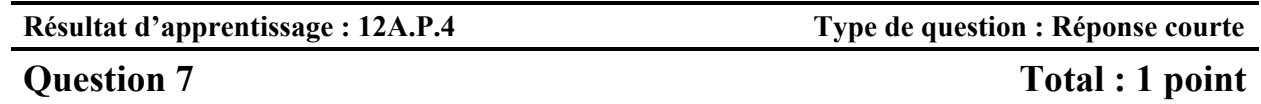

**Un sondage à l'échelle nationale a révélé que 83 % des élèves aiment la pizza. Si l'on sélectionne trois élèves au hasard, quelle est la probabilité que tous les trois élèves aiment la pizza?** 

> $P(3 \text{ élèves}) = P(\text{éleve 1}) \times P(\text{éleve 2}) \times P(\text{éleve 3})$  $= 0,83 \times 0,83 \times 0,83$  $= 0,57$  ou 57,18 %

Il y a une probabilité de 57,18 % que tous les trois élèves aiment la pizza.

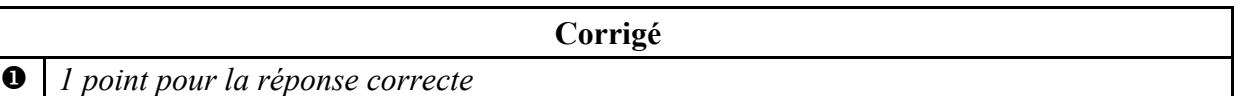

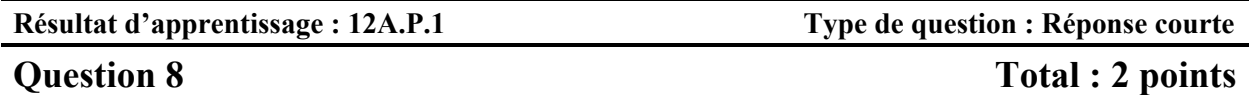

**Il y a 16 canards sur un étang et 7 de ces canards sont femelles (canes).** 

**a) Détermine la probabilité de sélectionner au hasard une cane.** 

*(1 point)* 

$$
P(\text{cane}) = \frac{7}{16} \text{ ou } 0,44 \text{ ou } 43,75 \%
$$

#### **b) Détermine la cote (les chances) contre le fait de sélectionner une cane.**

*(1 point)* 

La cote (les chances) contre le fait de sélectionner une cane est 9 : 7.

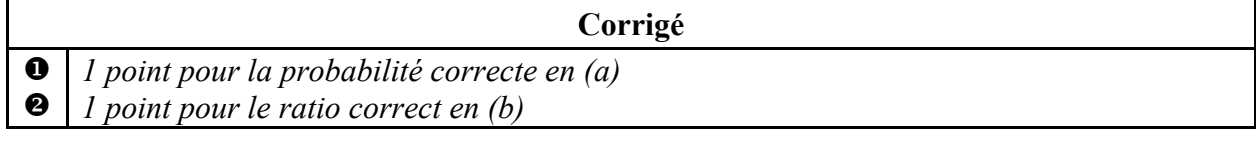

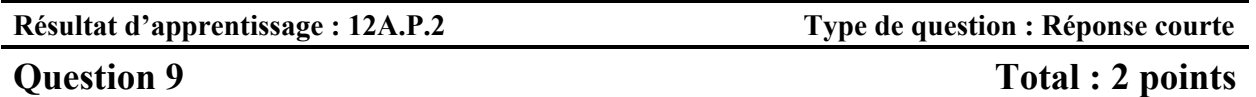

**Le diagramme de Venn suivant indique les inscriptions des élèves à deux activités parascolaires.** 

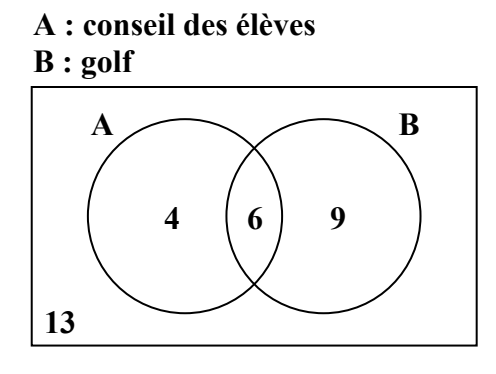

#### **a) Ces deux activités sont-elles mutuellement exclusives? Explique ton raisonnement.**

*(1 point)* 

Ces activités ne sont pas mutuellement exclusives étant donné que 6 élèves participent aux deux activités.

#### **b) Détermine la probabilité qu'un élève choisi au hasard ne participe pas à aucune de ces activités.**

#### *(1 point)*

 $P$ (ne participe à aucune de ces activités) =  $\frac{13}{32}$  ou 0,41 ou 40,63 %

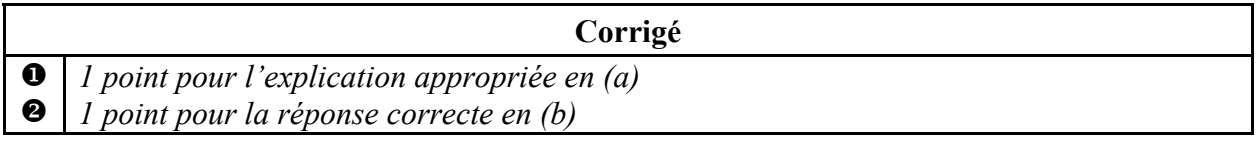

**Résultat d'apprentissage : 12A.P.3 Type de question : Réponse courte**

**Question 10** Total : 2 points

#### **Laurel a un sac qui contient 5 billes bleues, 3 billes vertes et 2 billes rouges.**

#### **En utilisant l'information ci-dessus, crée une situation de 2 événements qui sont dépendants. Explique pourquoi ils sont dépendants.**

 Événement A : choisir une bille bleue Événement B : choisir une bille verte sans remplacer la bille bleue

Ces événements sont dépendants car la probabilité de choisir la deuxième bille est influencée par la bille choisie en premier.

*D'autres réponses sont possibles.* 

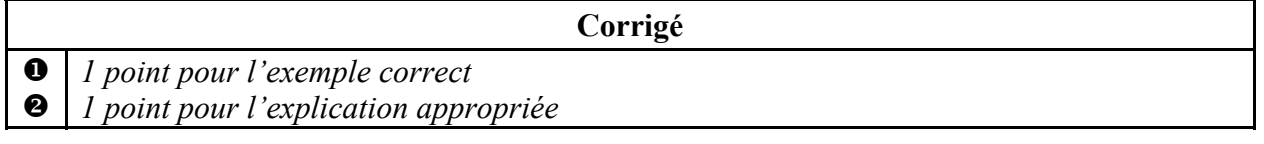

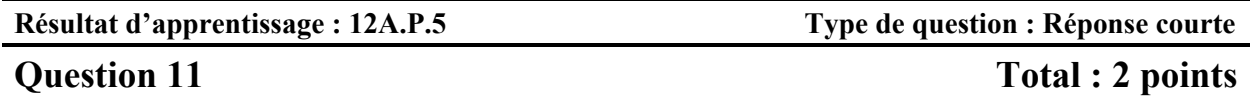

**Une galerie d'art veut faire une exposition de photos en une rangée sur un mur. Il y a 2 photos en couleur différentes et 2 photos en noir et blanc différentes.** 

**En utilisant les 4 photos, combien d'arrangements différents sont possibles si les photos en couleur et les photos en noir et blanc doivent alterner? Montre ton travail.** 

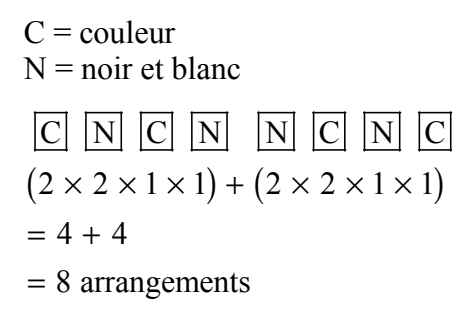

*OU—————————————————————————————————————* 

 $_{2}P_{2} \times {}_{2}P_{2} \times 2!$  $=2\times2\times2$ = 8 arrangements

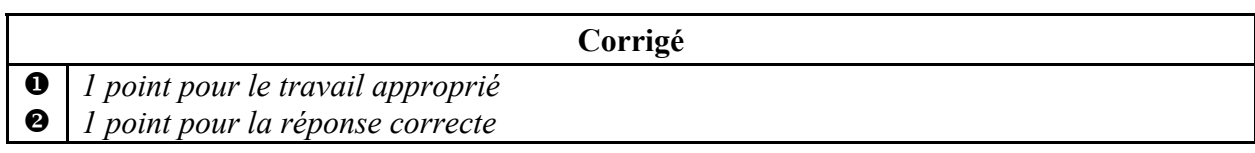

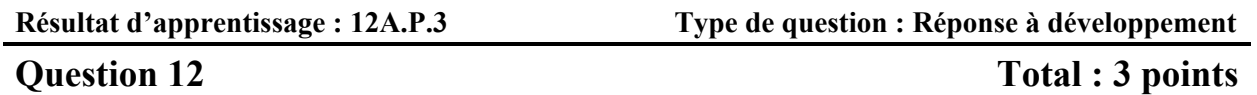

**Selon les résultats d'une équipe de soccer, s'il fait soleil, la probabilité qu'elle gagne le match est de 0,80. Par temps nuageux, la probabilité qu'elle gagne est de 0,60. La probabilité qu'il y ait un temps nuageux n'importe quel jour est de 0,30.** 

**a) À l'aide d'un organisateur graphique, montre tous les résultats possibles de cette situation. (Un organisateur graphique est une représentation visuelle d'information. Des exemples incluent un diagramme en arbre, un tableau, une liste, un diagramme de Venn, une table de vérité, le triangle de Pascal, etc.)** 

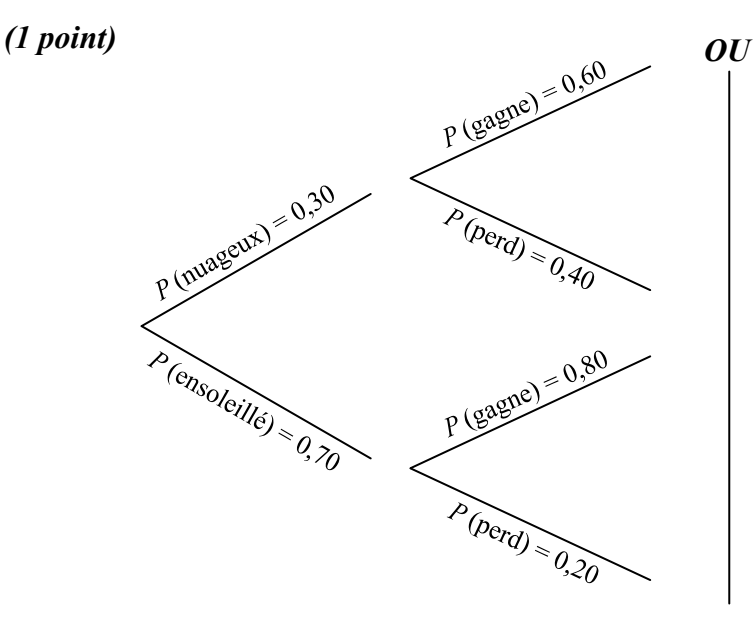

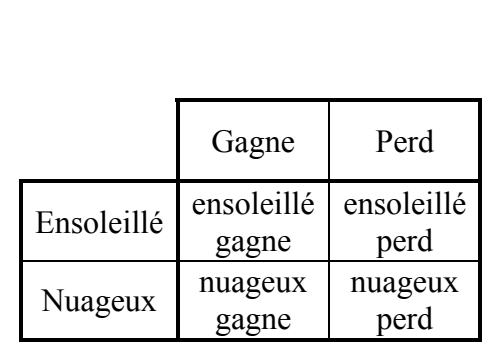

*D'autres réponses sont possibles.* 

**b) Détermine la probabilité que l'équipe de soccer gagne. Montre ton travail.** 

*(2 points)* 

$$
P(gagne) = (0,30)(0,60) + (0,70)(0,80)
$$
  
= 0,74 ou 74 %

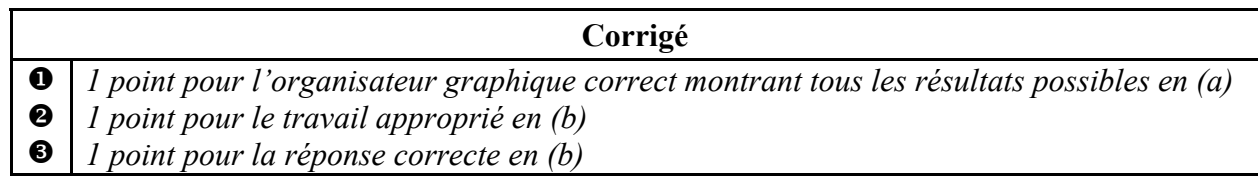

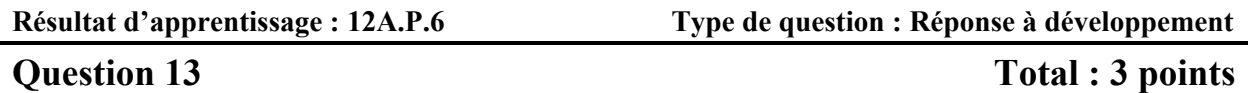

**Un directeur d'école choisit des élèves parmi un groupe de bénévoles pour organiser une activité sociale. Il y a 12 élèves dans le groupe : 8 élèves de la classe A et 4 élèves de la classe B.** 

**a) Combien de groupes différents de 5 élèves peut-on créer s'il n'y a aucune restriction?** 

*(1 point)* 

$$
_{12}C_5 = 792
$$

**b) Combien de groupes différents de 5 élèves sont possibles qui incluent au moins un élève de la classe B? Montre ton travail.** 

*(2 points)* 

au moins 1 élève de la classe  $B = total - aucun$  élève de la classe B

$$
= 792 - (4C_0 \times {}_8C_5)
$$
  
= 792 - 56  
= 736

*OU—————————————————————————————————————* 

1 élève de la classe B : 
$$
{}_{4}C_{1} \times {}_{8}C_{4}
$$
  
\t\t\t= 280  
\n2 élèves de la classe B :  ${}_{4}C_{2} \times {}_{8}C_{3}$   
\t\t\t= 336  
\n3 élèves de la classe B :  ${}_{4}C_{3} \times {}_{8}C_{2}$   
\t\t\t= 112  
\n4 élèves de la classe B :  ${}_{4}C_{4} \times {}_{8}C_{1}$   
\t\t\t= 8  
\n280 + 336 + 112 + 8 = 736

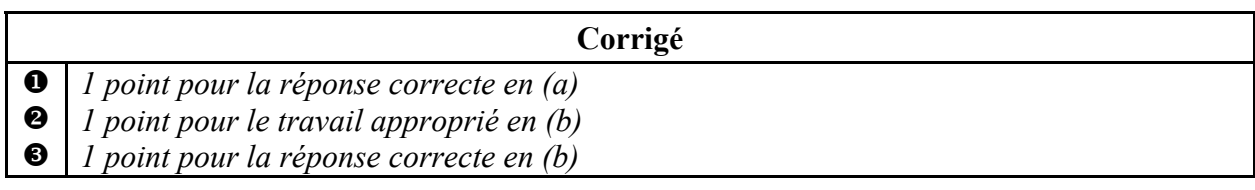

#### **MATHÉMATIQUES FINANCIÈRES**

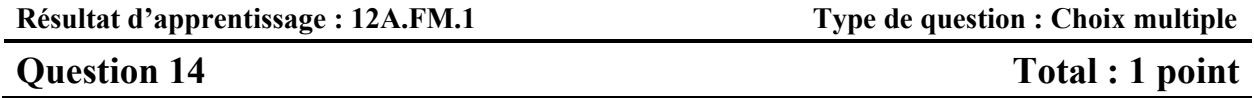

**Geneviève veut faire un placement de 3 000,00 \$ pour deux ans et elle a deux options.** 

**Option 1 : Acheter des obligations d'épargne du Canada à un taux d'intérêt simple de 2,20 %.** 

**Option 2 : Acheter un certificat de placement garanti (CPG) à un taux d'intérêt de 2,20 %, composé annuellement.** 

**Choisi l'énoncé qui est vrai.** 

- A) Les obligations d'épargne du Canada rapporteront plus d'intérêts.
- B) Le CPG a un niveau de risque plus élevé.
- C) Les deux placements rapporteront le même montant d'intérêts.

#### **D) Le CPG rapportera plus d'intérêts.**

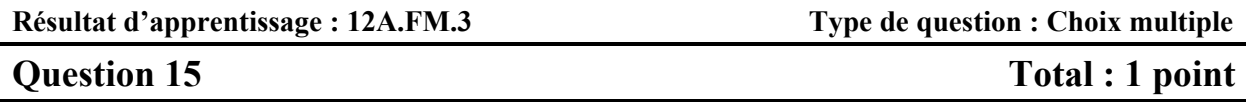

**Selon la Règle de 72, quel était le taux d'intérêt annuel approximatif d'un placement qui a doublé en 12 ans? Choisi la réponse correcte.** 

A)  $2\%$ 

 $\checkmark$  B) 6 %

C)  $12\%$ 

D) 24  $%$ 

**Erreurs communes**  A : double  $C: 12 \text{ ans}$  $D: 12 \times 2$ 

**Résultat d'apprentissage : 12A.FM.2 Type de question : Réponse courte**

**Question 16** Total : 1 point

#### **Explique pourquoi une personne préfèrerait louer plutôt que d'acheter une maison.**

Elle ne peut pas faire le versement initial.

*OU—————————————————————————————————————* 

Elle ne veut pas être responsable des réparations.

*OU—————————————————————————————————————* 

Elle ne veut pas vivre au même endroit pendant longtemps.

*D'autres réponses sont possibles.* 

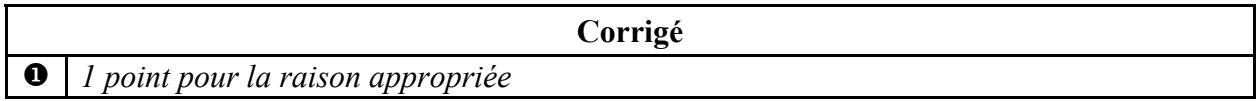

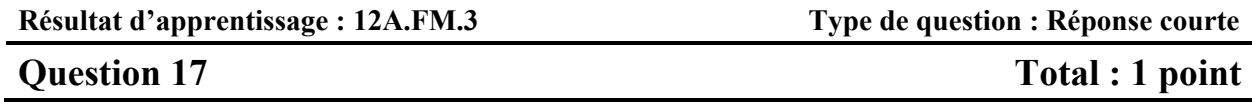

**Aamina investit 7 500,00 \$ dans un certificat de placement garanti (CPG). Quel est le taux de rendement de son placement si la valeur du CPG est de 7 800,00 \$ après un an?** 

> taux de rendement =  $\frac{7800,00 \text{ s} - 7500,00 \text{ s}}{5500,00 \text{ s}}$  × 100 7 500,00 \$  $= 4,00\%$ = ×

> > **Corrigé**

*1 point pour la réponse correcte* 

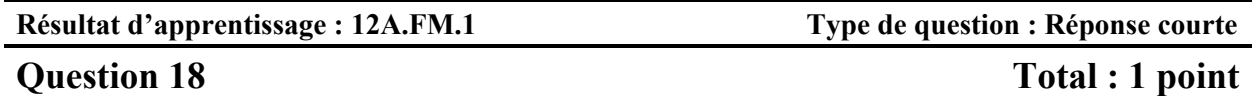

**Il y a sept ans, Henri a acheté une maison d'une valeur de 249 500,00 \$. Détermine la valeur actuelle de sa maison si sa valeur a augmenté à un taux annuel moyen de 8,00 %.** 

 $(249\,500,00\,$ \$  $\times$   $(1,08)^{7}$  = 427 599,16 \$

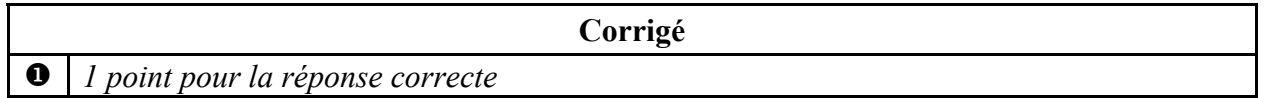

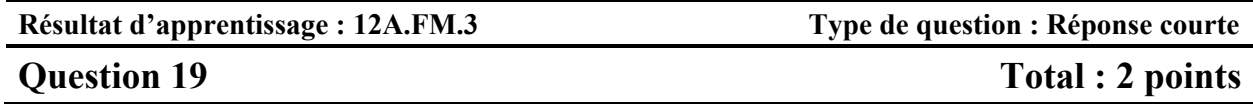

**Tu dois choisir entre investir dans des valeurs mobilières ou acheter un certificat de placement garanti (CPG) de 5 ans.** 

**a) Fournis un désavantage de l'investissement en valeurs mobilières.** 

*(1 point)* 

Tu pourrais perdre beaucoup d'argent.

*D'autres réponses sont possibles.* 

#### **b) Fournis un désavantage à l'achat du CPG.**

*(1 point)* 

Ton argent est bloqué pour 5 ans.

*D'autres réponses sont possibles.* 

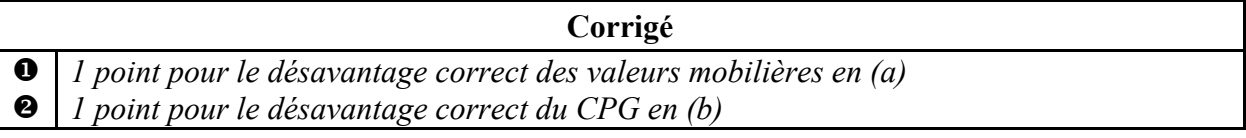

### **CETTE PAGE A ÉTÉ LAISSÉE BLANCHE INTENTIONNELLEMENT.**

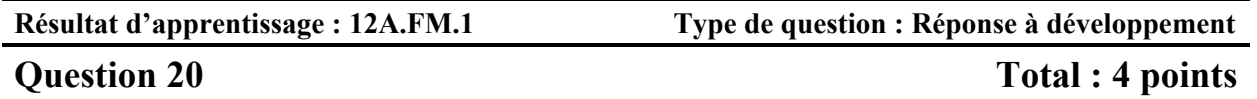

**Petra et Sabine comparent des prêts bancaires. Les deux prévoient emprunter 65 000,00 \$ à un taux d'intérêt de 5,00 % pour 3 ans.** 

- **Le prêt de Petra sera composé trimestriellement et elle fera des paiements trimestriels.**
- **Le prêt de Sabine sera composé mensuellement et elle fera des paiements mensuels.**

**Calcule le montant total payé pour chaque prêt. Montre ton travail.** 

**Petra Sabine**

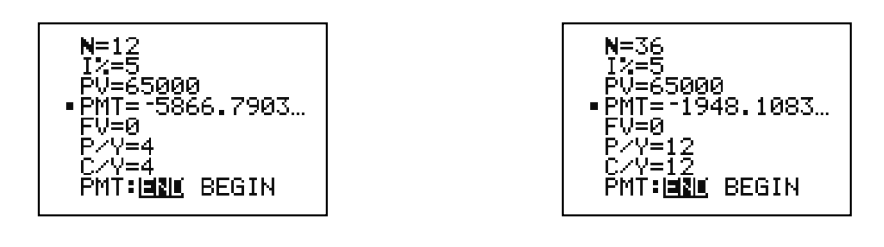

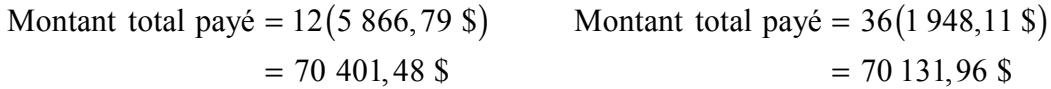

*Remarque(s) au correcteur :*

→ *Un maximum de 1 erreur est permis quant aux valeurs d'entrées dans un modèle financier (accorder le point pour le travail approprié, mais non le point pour la réponse correcte).* 

→ *La réponse peut varier selon le logiciel utilisé.* 

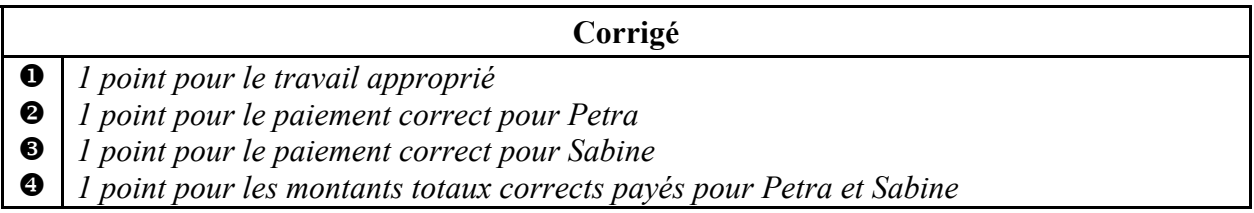

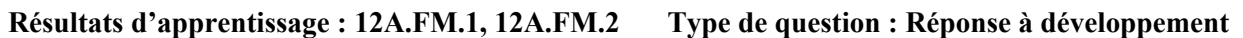

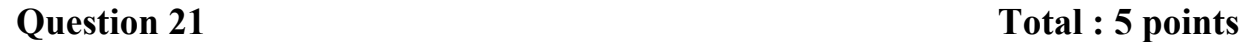

**Luis veut un nouvel ordinateur. Le coût total de l'ordinateur est de 2 014,00 \$ (taxes comprises). Il se demande quelle serait la meilleure option entre faire un emprunt pour acheter l'ordinateur et louer l'ordinateur.** 

**Option 1 : Faire un emprunt** 

- **taux d'intérêt de 6,25 %, composé mensuellement**
- **paiements mensuels pendant 2 ans**

**Option 2 : Louer** 

- **paiements mensuels de 80,00 \$ (taxes comprises) pendant 2 ans**
- **acheter l'ordinateur à la fin de la location à un coût de 400,00 \$ (taxes comprises)**
- **a) Quel serait le paiement mensuel de Luis dans l'Option 1? Montre ton travail.**

*(2 points)* 

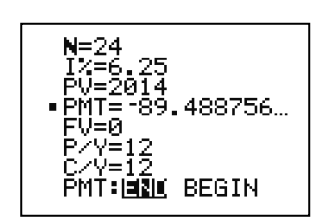

Son paiement mensuel serait de 89,49 \$.

#### **Question 21 suite**

#### **b) Calcule le coût total de chaque option, l'Option 1 et l'Option 2.**

#### *(2 points)*

Coût total =  $89,49$  \$  $\times$  24  $= 2147,76$ \$

Option 1

 Option 2 Coût total =  $(80,00 \text{ s} \times 24) + 400,00 \text{ s}$  $= 2320,00$  \$

**c) Quelle option Luis devrait-il choisir? Explique ton raisonnement.** 

#### *(1 point)*

Luis devrait choisir l'Option 1 parce que le coût total est moins cher.

*OU—————————————————————————————————————* 

Luis devrait choisir l'Option 2 parce que ses paiements mensuels seront moins élevés.

*D'autres réponses sont possibles.* 

*Remarque(s) au correcteur :*

→ *Un maximum de 1 erreur en (a) est permis quant aux valeurs d'entrées dans un modèle financier (c.-à-d., accorder le point*  $\bullet$  *mais non le point*  $\bullet$ *).* 

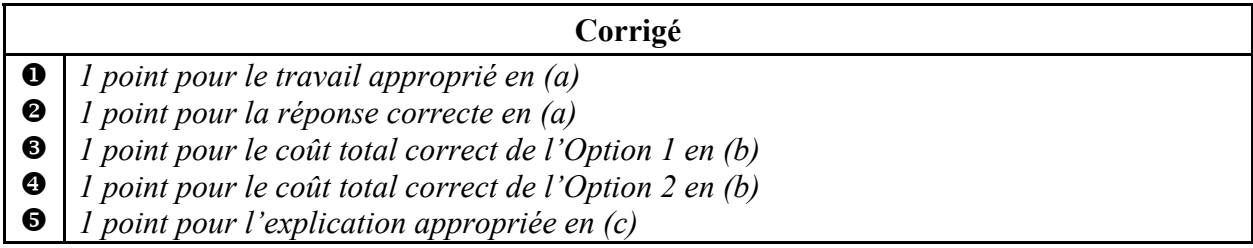

### **DESIGN ET MESURE**

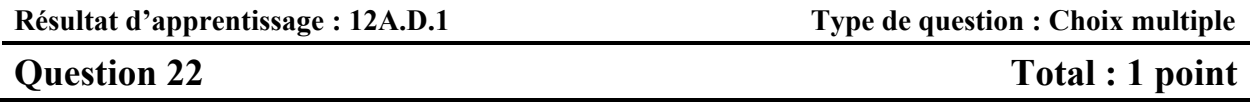

**Quelle est la quantité minimum de papier requise pour fabriquer la tasse en papier conique illustrée ci-dessous? (Le diagramme n'est pas à l'échelle.)** 

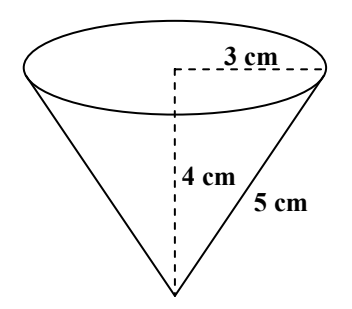

#### **Choisi la réponse correcte.**

- A)  $37,70 \text{ cm}^2$
- $\checkmark$  B) 47,12 cm<sup>2</sup>
	- C)  $75,40 \text{ cm}^2$
	- D)  $113,10 \text{ cm}^2$

#### **Erreurs communes**

- A : utiliser le volume d'un cône
- C : inclure le bout circulaire
- D : utiliser le volume d'un cylindre

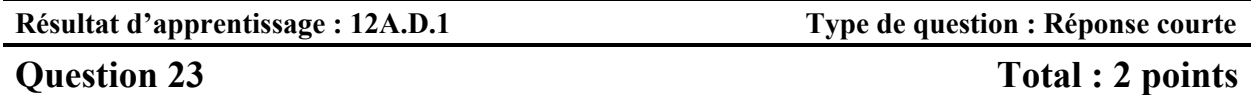

**On a donné le diagramme suivant à un élève et on lui a demandé : « Combien de verges cubes de terre faut-il pour remplir ce jardin de 4 pouces de terre? » (Le diagramme n'est pas à l'échelle.)** 

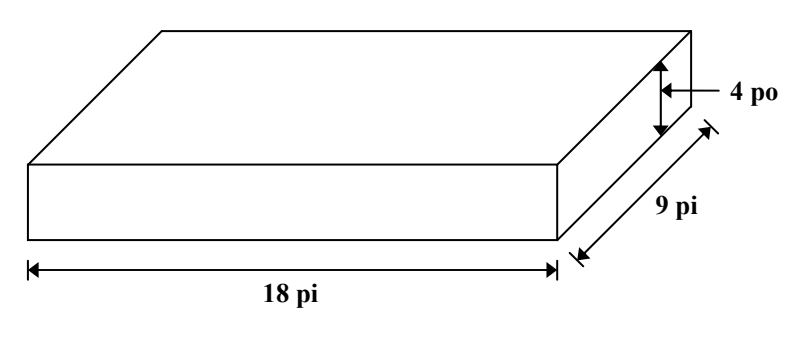

**1.** *'*éleve a fourni cette réponse :  $18 \times 9 \times \frac{1}{3} = 54 \text{ pi}^3 = 18 \text{ verges}^3$ 

#### **Explique l'erreur de l'élève et fournis la réponse correcte.**

L'élève a divisé 54 pi<sup>3</sup> par 3 (3 pieds = 1 verge) au lieu de diviser par 27 (27 pi<sup>3</sup> = 1 verge<sup>3</sup>).

La réponse correcte est  $2$  verges<sup>3</sup>.

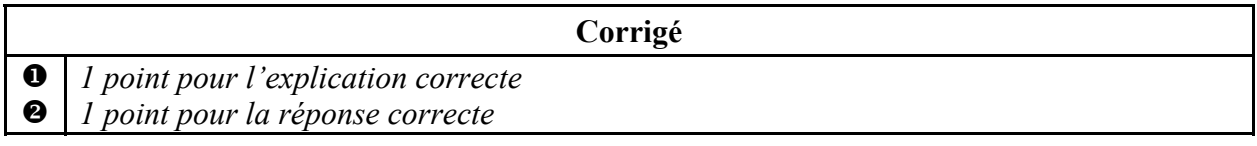

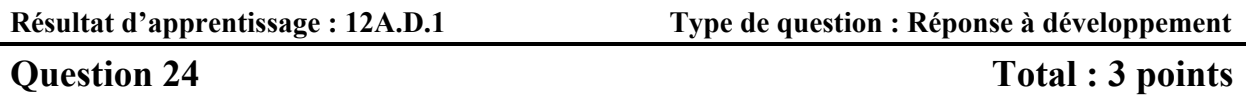

**Le plancher d'une salle de bain est couvert par 15 tuiles. Chaque tuile mesure 18 po** × **18 po.** 

**a) De combien de tuiles mesurant 6 po** × **6 po auras-tu besoin pour couvrir la même aire? Montre ton travail.** 

*OU*

*(2 points)* 

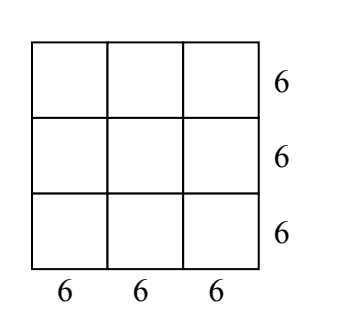

 $\frac{15 \times 18 \times 18}{6} = 135$  tuiles  $\frac{\times 18 \times 18}{6 \times 6} =$ 

neuf tuiles mesurant 6 po  $\times$  6 po correspondent à une tuile mesurant  $18 \text{ po} \times 18 \text{ po}$ 

$$
9 \times 15 = 135
$$
 tuiles

**b)** Tu veux recouvrir le plancher avec des tuiles mesurant 6 po  $\times$  6 po. Ces tuiles sont **vendues en paquets de 5 tuiles et chaque paquet coûte 4,00 \$ (taxes comprises). Quel serait le coût pour acheter le nombre de tuiles calculé en (a)?** 

*(1 point)* 

 $\frac{135 \text{ tules}}{5 \text{ tules/paquet}} = 27 \text{ paquests}$ =

$$
27 \times 4,00 \text{ } \$ = 108,00 \text{ } \$
$$

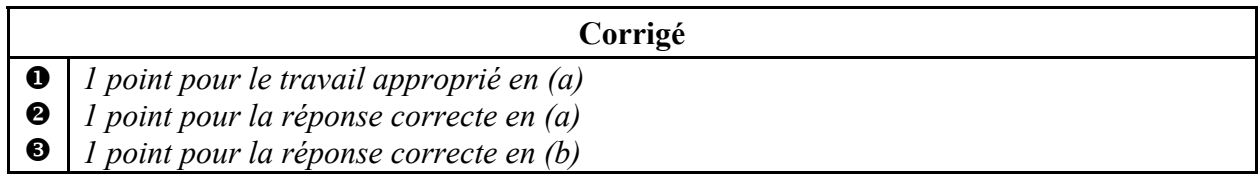

#### **RAISONNEMENT LOGIQUE**

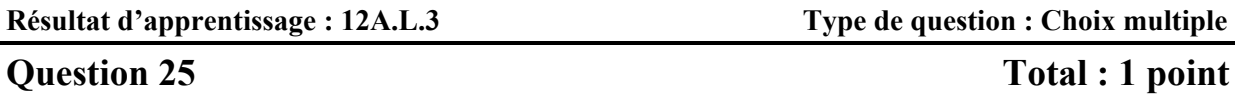

**Étant donné l'énoncé : « S'il fait soleil, je vais à l'école à pied. »** 

#### **Choisi l'énoncé réciproque.**

- **A) « Si je vais à l'école à pied, alors il fait soleil. »** 
	- B) « S'il ne fait pas soleil, je ne vais pas à l'école à pied. »
	- C) « Si je ne vais pas à l'école à pied, alors il ne fait pas soleil. »
	- D) « Il fait soleil si et seulement si je vais à l'école à pied. »

- **Erreurs communes**
- B : inverse
- C : contraposée D : équivalence

**Résultat d'apprentissage : 12A.L.2 Type de question : Réponse courte**

**Question 26** Total : 1 point

**Étant donné l'ensemble universel suivant :**  $U = \{1, 2, 3, 4, 5, 6, 7, 8, 9, 10\}$ 

**Donne un exemple de deux sous-ensembles disjoints de** *U***.** 

$$
A = \{1, 2, 3\}
$$
  

$$
B = \{4, 5, 6, 7, 8, 9\}
$$

*OU—————————————————————————————————————* 

 $A = \{$  nombres pairs de  $U$  $\}$  $B = \{$  nombres impairs de  $U$ }

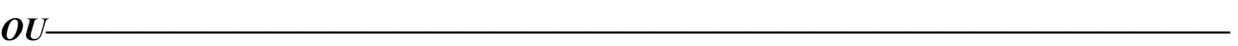

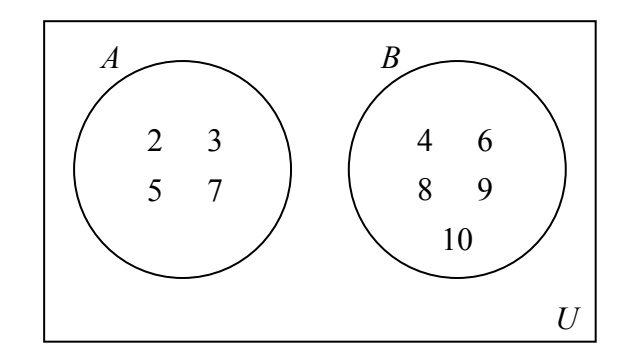

*D'autres réponses sont possibles.* 

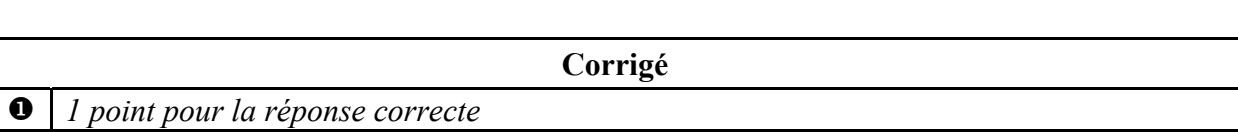
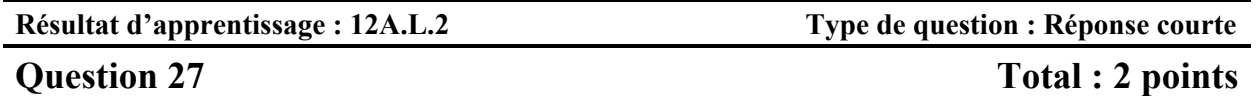

**Un sondage a été mené auprès de 50 personnes choisies au hasard pour voir quelle est leur collation préférée.** 

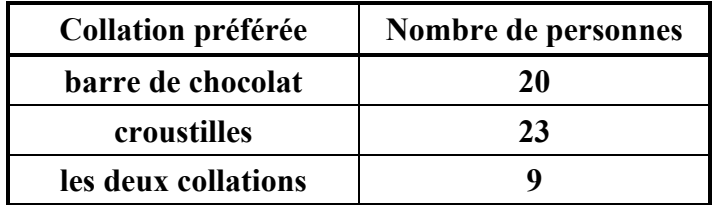

**Combien de personnes n'aiment aucune des collations indiquées ci-dessus? Montre ton travail.** 

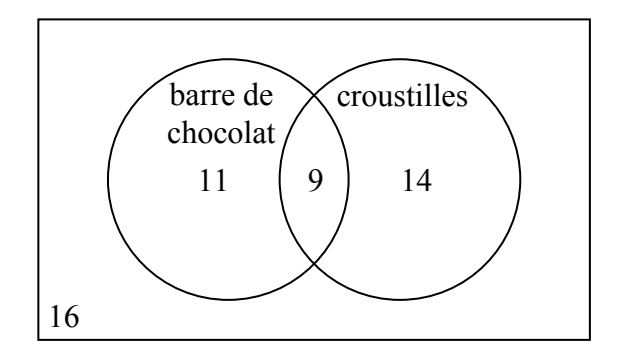

16 personnes n'aiment aucune des collations.

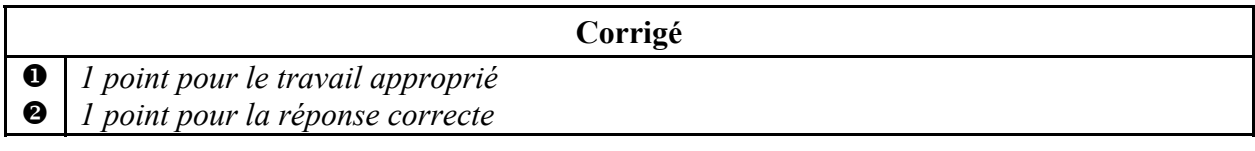

## **Question 28** Total : 3 points

## **Étant donné l'énoncé : « Si un nombre est un multiple de 3, alors c'est un multiple de 9. »**

### **a) Fournis un contre-exemple pour l'énoncé donné.**

## *(1 point)*

6 est un multiple de 3, mais ce n'est pas un multiple de 9.

*D'autres réponses sont possibles.* 

## **b) Écris la proposition contraposée de l'énoncé donné.**

## *(1 point)*

Si un nombre n'est pas un multiple de 9, alors ce n'est pas un multiple de 3.

## **c) Écris l'inverse de l'énoncé donné.**

## *(1 point)*

Si un nombre n'est pas un multiple de 3, alors ce n'est pas un multiple de 9.

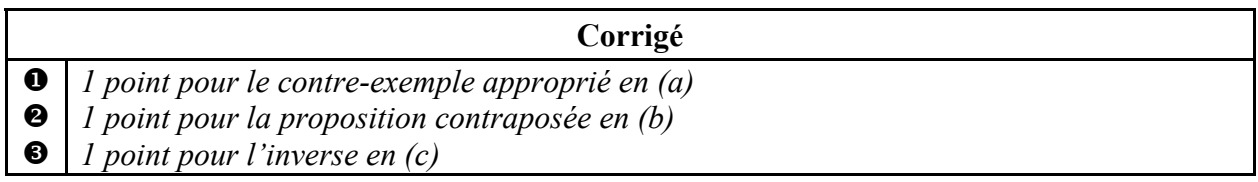

**Copies types** 

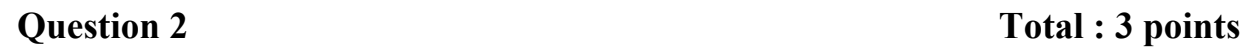

Un centre communautaire a démarré un programme d'exercices qui vise à augmenter la capacité pulmonaire. Les données suivantes ont été obtenues en mesurant la capacité pulmonaire d'une personne à des intervalles réguliers pendant le programme :

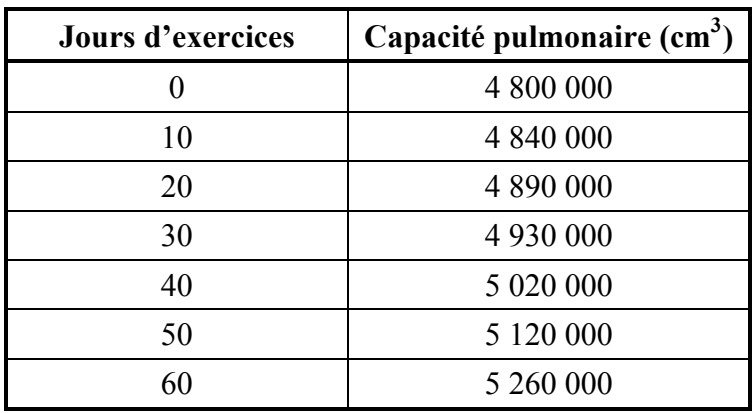

a) Détermine l'équation cubique qui modélise ces données.

(1 point)<sup>5+a</sup> → Edit → entre les xaleuns → s at → calc → cubic Reg → entre  
\n
$$
4 = 0.3^{3} + 6 = 2
$$
  
\n $0 = 1, 39$   
\n $0 = -33, 81$   
\n $0 = -33, 81$   
\n $0 = -33, 81$   
\n $0 = -33, 81$   
\n $0 = -33, 81$   
\n $0 = 4800476, 19$   
\n $0 = 4800476, 19$   
\n $0 = 0$   
\n $0 = 0$   
\n $0 = 0$   
\n $0 = 0$   
\n $0 = 0$   
\n $0 = 0$   
\n $0 = 0$   
\n $0 = 0$   
\n $0 = 0$   
\n $0 = 0$   
\n $0 = 0$   
\n $0 = 0$   
\n $0 = 0$   
\n $0 = 0$   
\n $0 = 0$   
\n $0 = 0$   
\n $0 = 0$   
\n $0 = 0$   
\n $0 = 0$   
\n $0 = 0$   
\n $0 = 0$   
\n $0 = 0$   
\n $0 = 0$   
\n $0 = 0$   
\n $0 = 0$   
\n $0 = 0$   
\n $0 = 0$   
\n $0 = 0$   
\n $0 = 0$   
\n $0 = 0$   
\n $0 = 0$   
\n $0 = 0$   
\n $0 = 0$   
\n $0 = 0$   
\n $0 = 0$   
\n $0 = 0$   
\n $0 = 0$   
\n $0 = 0$   
\n $0 = 0$   
\n $0 = 0$   
\n $0 = 0$   
\n $0 = 0$   
\n $0 = 0$ 

*(1 point)* 

**Copie type 1 (suite)** 

## **3 points :**

 $\bullet \rightarrow 1$  point pour l'équation cubique correcte en (a)

 $\bullet \rightarrow 1$  point pour une limitation appropriée du domaine en (b)

- → 1 point pour une limitation appropriée de l'image en (c)
- $\mathbb{E}$ )  $\rightarrow$  déduction de 0,5 point (selon le cas) pour ne pas avoir inclus un des éléments suivants dans l'équation : « *y* = », « sin », « ln » ou « *x* », ou pour avoir écrit les paramètres séparément de l'équation

# **CETTE PAGE A ÉTÉ LAISSÉE BLANCHE INTENTIONNELLEMENT.**

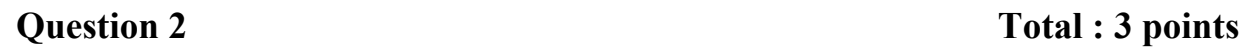

Un centre communautaire a démarré un programme d'exercices qui vise à augmenter la capacité pulmonaire. Les données suivantes ont été obtenues en mesurant la capacité pulmonaire d'une personne à des intervalles réguliers pendant le programme :

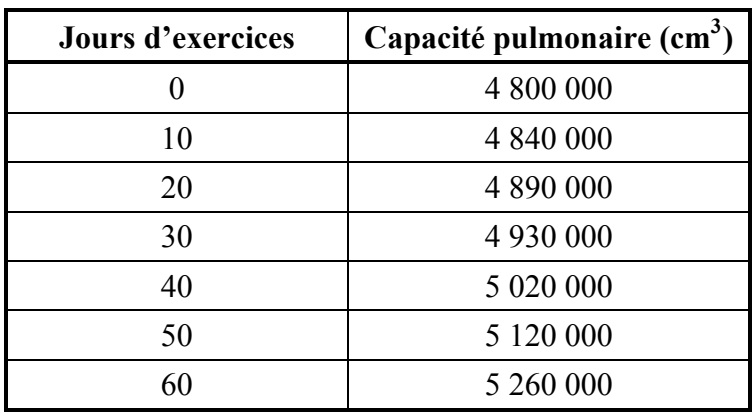

a) Détermine l'équation cubique qui modélise ces données.

$$
(1\,point)
$$

E5

$$
d = 4800476, 19
$$

b) Explique pourquoi le domaine de la fonction est limité dans ce cas.

*(1 point)* 

c) Explique pourquoi l'image de la fonction est limitée dans ce cas.

*(1 point)* 

**1 point :**   $\bullet \rightarrow 1$  point pour l'équation cubique correcte en (a)  $\mathbb{E}$   $\rightarrow$  déduction de 0,5 point (selon le cas) pour avoir arrondi trop tôt ou pour avoir arrondi incorrectement

## **Question 3** Total : 3 points

Une balle de golf est frappée d'une plateforme surélevée sur un terrain de golf. La hauteur de la balle au-dessus du sol est modelée par l'équation :

$$
h = -5,33t^2 + 31,33t + 4,00
$$

où *h* représente la hauteur (en verges) au-dessus du sol et *t* représente le temps (en secondes) écoulé après la frappe.

a) Trace un graphique clairement étiqueté de l'équation.

*(2 points)* 

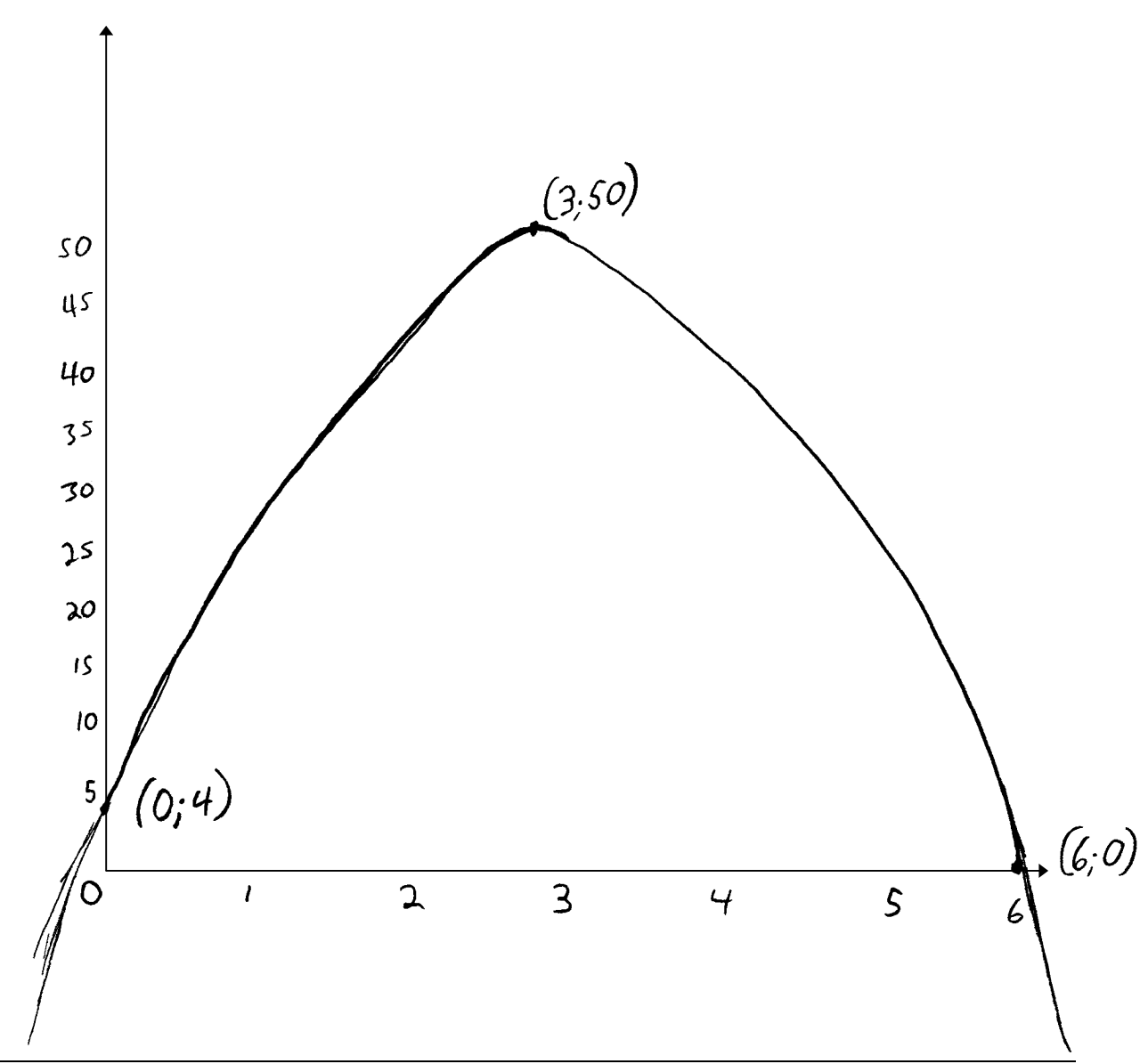

# **Copie type 1 (suite)**

b) En utilisant une calculatrice ou un logiciel, trouve la hauteur maximale de la balle de golf. *(1 point)* 

 $50$  verges

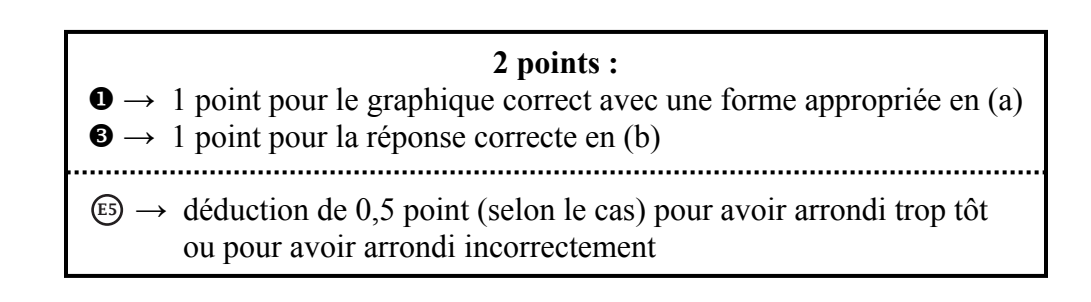

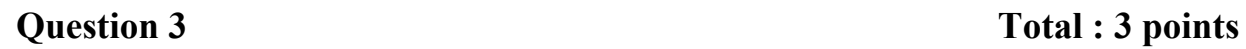

Une balle de golf est frappée d'une plateforme surélevée sur un terrain de golf. La hauteur de la balle au-dessus du sol est modelée par l'équation :

$$
h = -5,33t^2 + 31,33t + 4,00
$$

où *h* représente la hauteur (en verges) au-dessus du sol et *t* représente le temps (en secondes) écoulé après la frappe.

a) Trace un graphique clairement étiqueté de l'équation.

*(2 points)* 

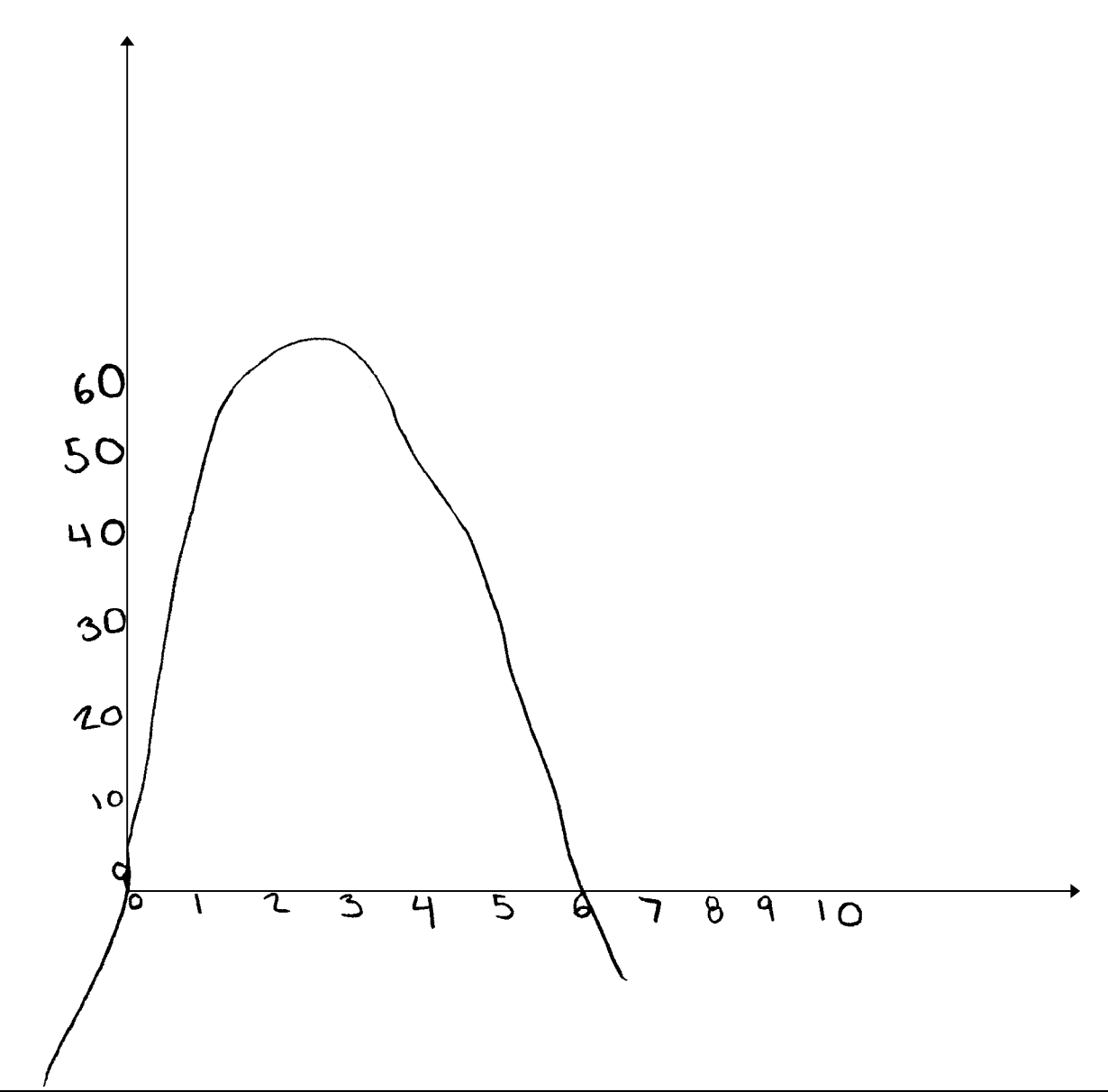

## **Copie type 2 (suite)**

b) En utilisant une calculatrice ou un logiciel, trouve la hauteur maximale de la balle de golf. *(1 point)* 

La hauteur maximale de la balle de goz était 60 verges à 3 secondes

### **1 point :**   $\bullet \rightarrow 1$  point pour le graphique correct avec une forme appropriée en (a)

# **Copie type 1**

La population d'une ville depuis 1996 est indiquée dans le tableau ci-dessous :

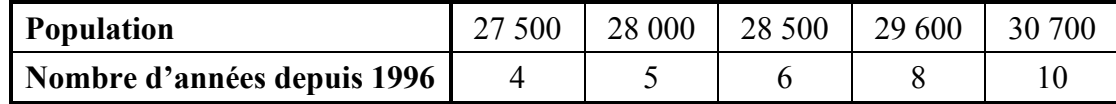

a) Détermine l'équation logarithmique qui modélise ces données.

*(1 point)* 

$$
Lin Reg
$$
  $LI, L2, YI$   
 $535, 34x + 35326, 72$ 

b) En utilisant ton équation en (a), prédis la population de la ville en 2016. Montre ton travail. *(2 points)* 

E6

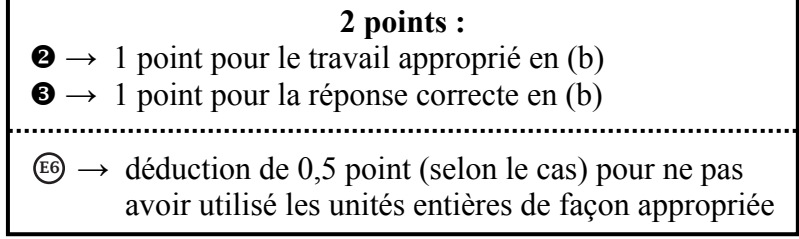

## **Question 4** Total : 3 points

La population d'une ville depuis 1996 est indiquée dans le tableau ci-dessous :

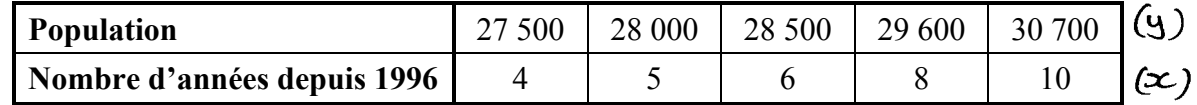

a) Détermine l'équation logarithmique qui modélise ces données.

*(1 point)* 

| Li (3c) | L <sub>2</sub> (y) | STAT, CALC, Ln leg             |                                   |
|---------|--------------------|--------------------------------|-----------------------------------|
| 4       | 37500              | $y = 32450,39 + 3495,12 \ln x$ |                                   |
| 6       | 38500              | 6u                             | $y$ es <sup>+</sup> la population |
| 8       | 39600              | 6d                             | $x$ es <sup>+</sup> la population |
| 10      | 30700              | 6e                             |                                   |

b) En utilisant ton équation en (a), prédis la population de la ville en 2016. Montre ton travail.

*(2 points)* 

**2 points :**   $\bullet \rightarrow 1$  point pour le travail approprié en (b)  $\bigcirc$  → 1 point pour la réponse correcte en (b)

## **Question 5** Total : 4 points

« London Eye » est une roue géante installée à Londres en Angleterre. Elle a une hauteur maximale de 135 m, une hauteur minimale de 0 m et il faut 30 min pour faire une rotation complète. Les passagers embarquent dans le manège au bas de la roue.

a) Détermine une équation sinusoïdale qui modélise ces données. Explique comment tu es arrivé à ta réponse. Indique les valeurs entrées si tu utilises un outil technologique.

*(2 points)* 

$$
a = 67.5
$$
\n
$$
b = \frac{\pi}{15}
$$
\n
$$
c = 15
$$
\n
$$
a = 135 - 67.5
$$
\n
$$
d = 67.5
$$
\n
$$
a = 135 - 67.5
$$
\n
$$
b = \frac{2\pi}{30}
$$
\n
$$
b = \frac{2\pi}{30}
$$
\n
$$
b = \frac{2\pi}{30}
$$
\n
$$
b = \frac{2\pi}{30}
$$

b) Pendant combien de minutes un passager serait-il au moins à 100 m au-dessus du sol au cours d'une rotation complète? Montre ton travail.

*(2 points)* 

# **Copie type 1 (suite)**

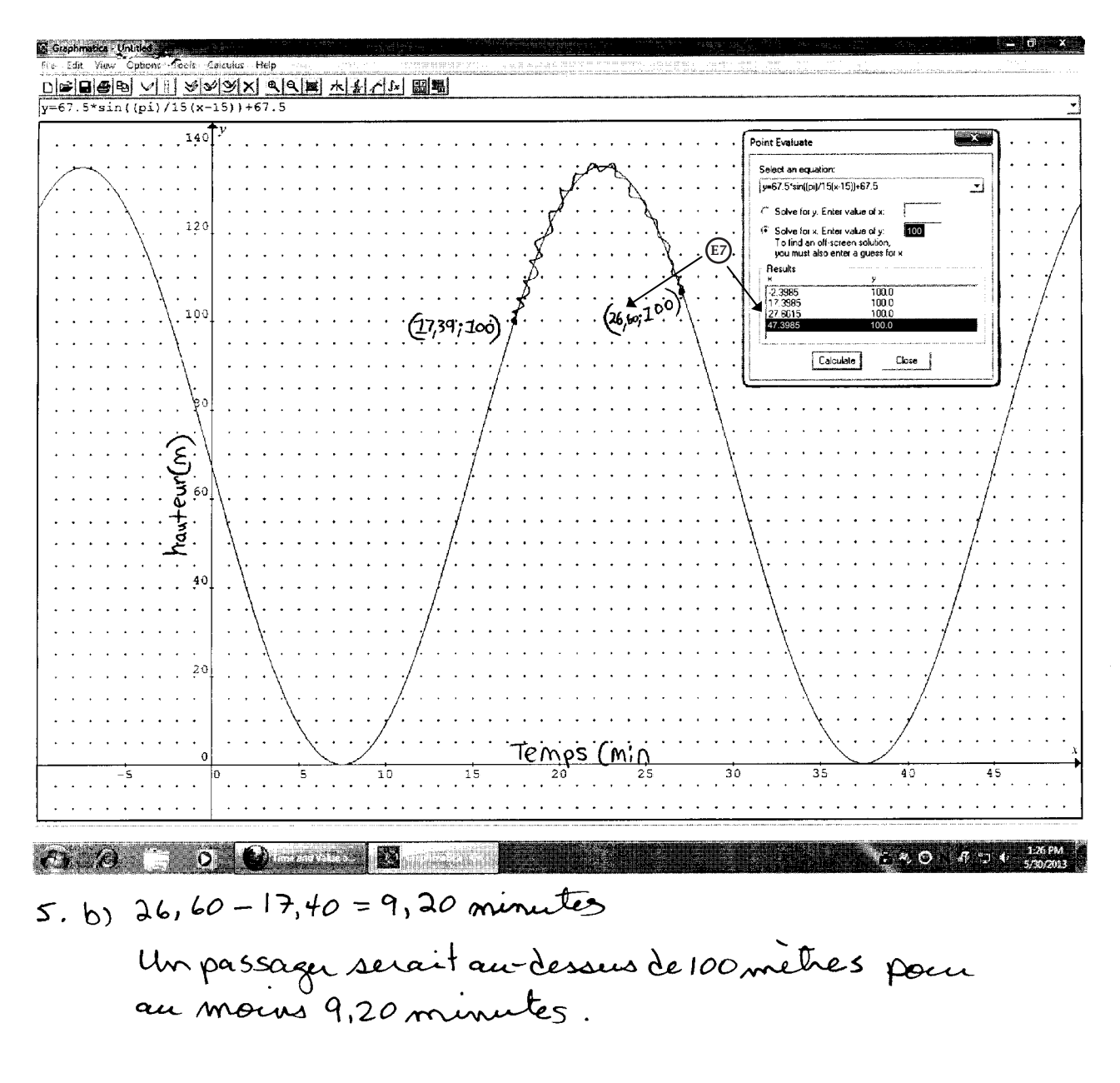

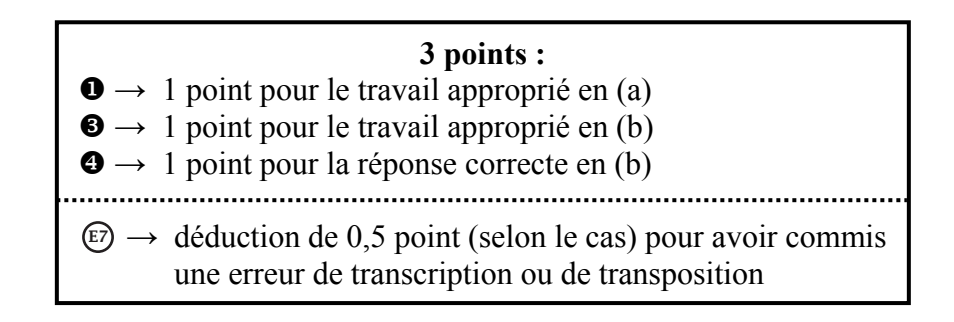

« London Eye » est une roue géante installée à Londres en Angleterre. Elle a une hauteur maximale de 135 m, une hauteur minimale de 0 m et il faut 30 min pour faire une rotation complète. Les passagers embarquent dans le manège au bas de la roue.

- a) Détermine une équation sinusoïdale qui modélise ces données. Explique comment tu es arrivé à ta réponse. Indique les valeurs entrées si tu utilises un outil technologique.
- *(2 points)*

$$
y = a \sin(bx + c) + d
$$
\n
$$
y = a \sin(bx + c) + d
$$
\n
$$
y = b \sin(c \tan x) + b \tan x
$$
\n
$$
y = b \sin(x) + b \tan(x)
$$
\n
$$
y = b \sin(x)
$$
\n
$$
y = b \sin(x)
$$
\n
$$
a = b \sin(x)
$$
\n
$$
a = b \sin(x)
$$
\n
$$
a = b \sin(x)
$$
\n
$$
a = b \sin(x)
$$
\n
$$
a = b \sin(x)
$$

- b) Pendant combien de minutes un passager serait-il au moins à 100 m au-dessus du sol au cours d'une rotation complète? Montre ton travail.
- *(2 points)*

un passager serait du sol pour 7,78 minutes.

 $135m \div 15min = 9m/min$  $70 m \div 9 = 7.777...$ 

 $-7935 +$ 

**1 point :**   $\bullet \rightarrow 1$  point pour le travail approprié en (a)

Un sondage à l'échelle nationale a révélé que 83 % des élèves aiment la pizza. Si l'on sélectionne trois élèves au hasard, quelle est la probabilité que tous les trois élèves aiment la pizza?

 $prod=0.83^2 = 57.18\%$ 

**1 point :**   $\bullet \rightarrow 1$  point pour la réponse correcte

Il y a 16 canards sur un étang et 7 de ces canards sont femelles (canes).

a) Détermine la probabilité de sélectionner au hasard une cane.

*(1 point)* 

 $7:16$ 

b) Détermine la cote (les chances) contre le fait de sélectionner une cane.

*(1 point)* 

 $9:7$ 

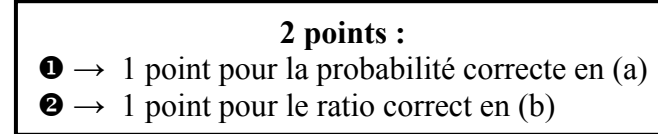

# **Question 8** Total : 2 points

Il y a 16 canards sur un étang et 7 de ces canards sont femelles (canes).

a) Détermine la probabilité de sélectionner au hasard une cane.

*(1 point)* 

$$
9:7
$$
 pour mâles  
pl (male) =  $9/16$   
 $p(\text{cave}) = 7/16 = 43.8\%$ 

b) Détermine la cote (les chances) contre le fait de sélectionner une cane.

*(1 point)* 

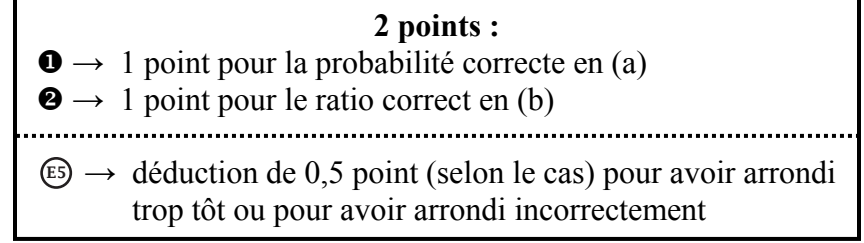

Le diagramme de Venn suivant indique les inscriptions des élèves à deux activités parascolaires.

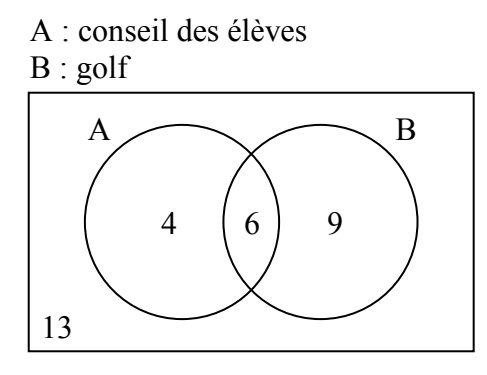

a) Ces deux activités sont-elles mutuellement exclusives? Explique ton raisonnement.

*(1 point)* 

Oui, car le élèves sont dans les deux activités.

b) Détermine la probabilité qu'un élève choisi au hasard ne participe pas à aucune de ces activités.

*(1 point)* 

$$
\frac{13}{32} \times 100\% = \boxed{40,635\%}
$$

**1 point :**   $\bullet \rightarrow 1$  point pour la réponse correcte en (b)

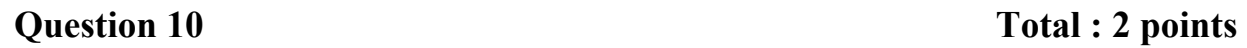

Laurel a un sac qui contient 5 billes bleues, 3 billes vertes et 2 billes rouges.

En utilisant l'information ci-dessus, crée une situation de 2 événements qui sont dépendants. Explique pourquoi ils sont dépendants.

Choisir une bille verte et choisir une bille qui n'est pas bleue. Les événements sont dépendants<br>parce que une bille verte parte les

### **0 point :**   $\rightarrow$  ne réponds à aucun critère

## **Question 11** Total : 2 points

Une galerie d'art veut faire une exposition de photos en une rangée sur un mur. Il y a 2 photos en couleur différentes et 2 photos en noir et blanc différentes.

En utilisant les 4 photos, combien d'arrangements différents sont possibles si les photos en couleur et les photos en noir et blanc doivent alterner? Montre ton travail.

$$
\frac{2}{1^{e}} \cdot \frac{2}{3^{e}} \cdot \frac{1}{3^{e}} \cdot \frac{1}{4^{e}} = 4
$$
  
Il y a 4 dibbéants augments

## **1 point :**   $\bullet \rightarrow 1$  point pour le travail approprié

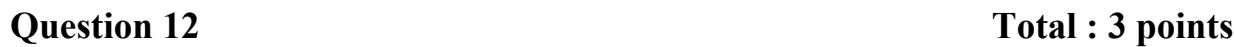

Selon les résultats d'une équipe de soccer, s'il fait soleil, la probabilité qu'elle gagne le match est de 0,80. Par temps nuageux, la probabilité qu'elle gagne est de 0,60. La probabilité qu'il y ait un temps nuageux n'importe quel jour est de 0,30.

a) À l'aide d'un organisateur graphique, montre tous les résultats possibles de cette situation. (Un organisateur graphique est une représentation visuelle d'information. Des exemples incluent un diagramme en arbre, un tableau, une liste, un diagramme de Venn, une table de vérité, le triangle de Pascal, etc.)

*(1 point)* 

b) Détermine la probabilité que l'équipe de soccer gagne. Montre ton travail.

*(2 points)* 

56% gagner journée ensoleillée avec termps ensoleillé 24% gagner temps nuageux A d'Isir de la pourrée nuevause avec temps nueveux

> **1 point :**  → 1 point pour le travail approprié en (b)  $\mathbb{E}$   $\rightarrow$  déduction de 0,5 point (selon le cas) pour ne pas avoir indiqué la réponse finale ou pour avoir indiqué la réponse finale incorrectement

Selon les résultats d'une équipe de soccer, s'il fait soleil, la probabilité qu'elle gagne le match est de 0,80. Par temps nuageux, la probabilité qu'elle gagne est de 0,60. La probabilité qu'il y ait un temps nuageux n'importe quel jour est de 0,30.

a) À l'aide d'un organisateur graphique, montre tous les résultats possibles de cette situation. (Un organisateur graphique est une représentation visuelle d'information. Des exemples incluent un diagramme en arbre, un tableau, une liste, un diagramme de Venn, une table de

*(1 point)* 

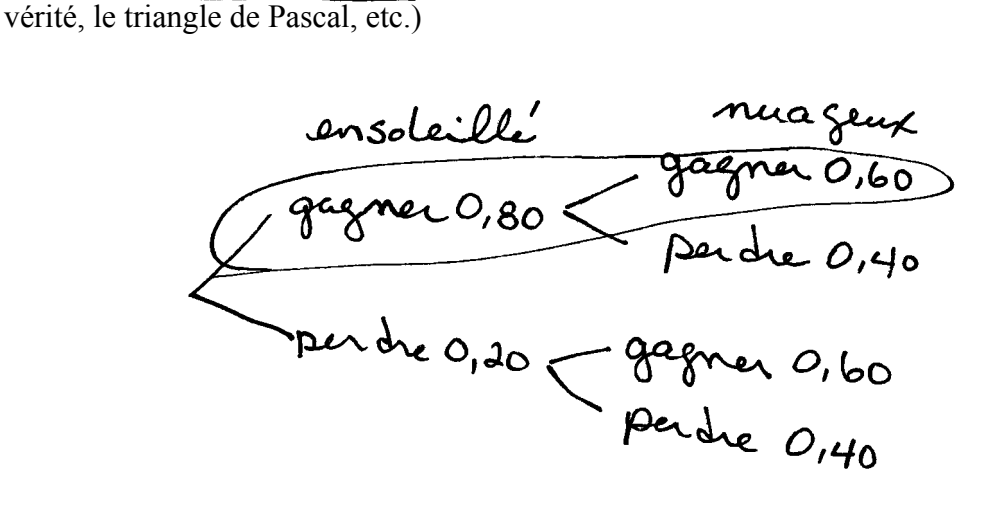

b) Détermine la probabilité que l'équipe de soccer gagne. Montre ton travail. *(2 points)* 

$$
O, 80 \times 0, 60 = O, 48
$$

**1 point :**   $\mathbf{\Theta} \rightarrow 1$  point pour la réponse correcte en (b)

Un directeur d'école choisit des élèves parmi un groupe de bénévoles pour organiser une activité sociale. Il y a 12 élèves dans le groupe : 8 élèves de la classe A et 4 élèves de la classe B.

a) Combien de groupes différents de  $\widehat{5}$  élèves peut-on créer s'il n'y a aucune restriction?

*(1 point)* 

*(2 points)* 

$$
12\frac{c_5}{5} = 762 + 10
$$
  
762 years olibbéents perucard

b) Combien de groupes différents de 5 élèves sont possibles qui incluent au moins un élève de la classe B? Montre ton travail. Balasse A 4 classe R

points)  
\n
$$
12^{c}5 = 762 \text{ (tout possible)}
$$
  
\n $8^{c}4 = 70$  4<sup>c1=4</sup> 3 74  
\n $8^{c}3 = 56$  4<sup>c2=6</sup> 3 62 | 177  
\n $8^{c}2 = 78$  4<sup>c2=1</sup> 3 9  
\n $8^{c}1 = 8$  4<sup>c2=1</sup> 3 9  
\n $72$  4 177 groups(b6ents  
\npossibles once an moins ten elàne  
\nde la class B.

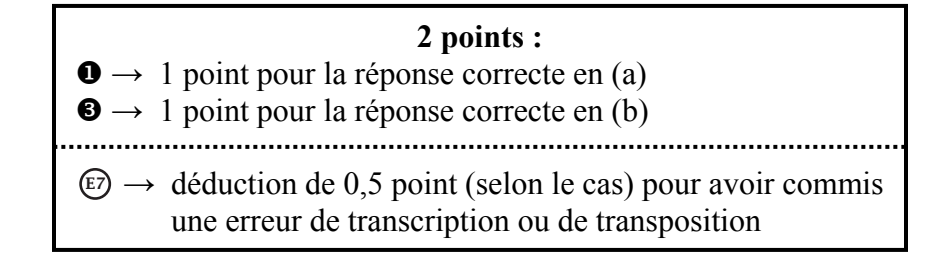

Un directeur d'école choisit des élèves parmi un groupe de bénévoles pour organiser une activité sociale. Il y a 12 élèves dans le groupe : 8 élèves de la classe A et 4 élèves de la classe B.

a) Combien de groupes différents de 5 élèves peut-on créer s'il n'y a aucune restriction?

*(1 point)* 

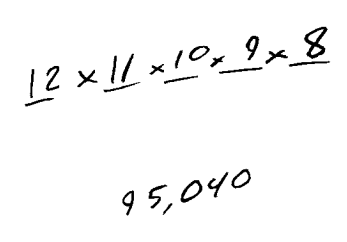

b) Combien de groupes différents de 5 élèves sont possibles qui incluent au moins un élève de la classe B? Montre ton travail.

*(2 points)* 

$$
8P_{4} \times qP_{1} = 6720
$$
  
\n $8P_{3} \times qP_{2} = 4032$   
\n $8P_{2} \times qP_{3} = 1344$   
\n $8P_{1} \times qP_{4} = 192$   
\n $12288$  groups possible

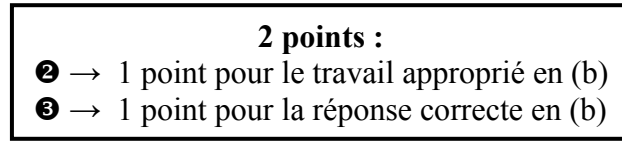

Explique pourquoi une personne préfèrerait louer plutôt que d'acheter une maison.

Car il n'y a aucun intérêt à louer par rapport à acheter une maison.

**0 point :**   $\rightarrow$  ne réponds à aucun critère

Explique pourquoi une personne préfèrerait louer plutôt que d'acheter une maison.

Ça serait moins cher car tu n'aurais pas d'hypothèque à payer donc la serais moins en dette.

### **1 point :**   $\bullet \rightarrow 1$  point pour la raison appropriée

# **Question 17** Total : 1 point

Aamina investit 7 500,00 \$ dans un certificat de placement garanti (CPG). Quel est le taux de rendement de son placement si la valeur du CPG est de 7 800,00 \$ après un an?

$$
\left(\begin{array}{c} 7800 - 7500 \\ 7800 \end{array}\right) \times 100 = 3,85
$$

. Un taux de rendement de 3,85%.

**0 point :**   $\rightarrow$  ne réponds à aucun critère

## **Question 17** Total : 1 point

Aamina investit 7 500,00 \$ dans un certificat de placement garanti (CPG). Quel est le taux de rendement de son placement si la valeur du CPG est de 7 800,00 \$ après un an?

$$
4500$-100\%\n4800$-x\%\n4500$-100\%-\n4500$-2
$$

**0 point :**   $\rightarrow$  ne réponds à aucun critère

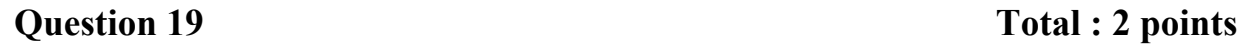

Tu dois choisir entre investir dans des valeurs mobilières ou acheter un certificat de placement garanti (CPG) de 5 ans.

a) Fournis un désavantage de l'investissement en valeurs mobilières.

*(1 point)* 

Le marché boursier pout déscendre

b) Fournis un désavantage à l'achat du CPG.

*(1 point)* 

### **2 points :**

- $\bullet \rightarrow 1$  point pour le désavantage correct des valeurs mobilières en (a)
- $\bullet \rightarrow 1$  point pour le désavantage correct du CPG en (b)

Petra et Sabine comparent des prêts bancaires. Les deux prévoient emprunter 65 000,00 \$ à un taux d'intérêt de 5,00 % pour 3 ans.

- Le prêt de Petra sera composé trimestriellement et elle fera des paiements trimestriels.
- Le prêt de Sabine sera composé mensuellement et elle fera des paiements mensuels.

Calcule le montant total payé pour chaque prêt. Montre ton travail.

Ater  $N=3$  $T = 5$ PV= -65000  $PMT = 2 = 22210,5$  $=\sqrt{2}$ E5) (E2  $P/Y=4$  $Cy = 4$ 

ANICIOS  $N = 3$  $T \div \nabla$  $21 = -62000$  $PMTE722758,91$  $Q = \sqrt{7}$  $P/y=2$  $C/y = Z$ 

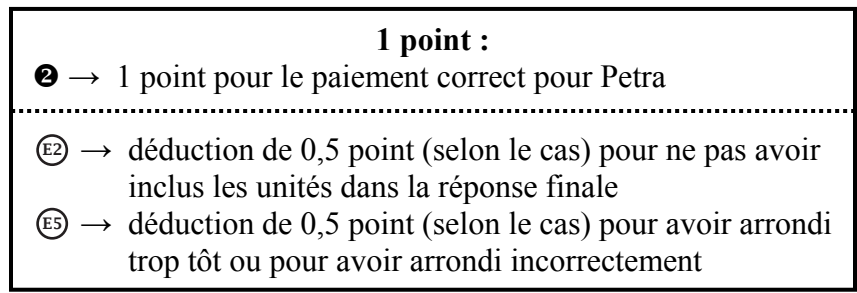

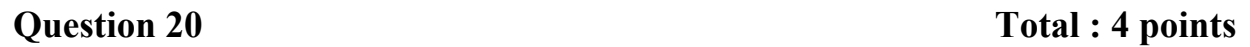

Petra et Sabine comparent des prêts bancaires. Les deux prévoient emprunter 65 000,00 \$ à un taux d'intérêt de 5,00 % pour 3 ans.

- Le prêt de Petra sera composé trimestriellement et elle fera des paiements trimestriels.
- Le prêt de Sabine sera composé mensuellement et elle fera des paiements mensuels.

Calcule le montant total payé pour chaque prêt. Montre ton travail.

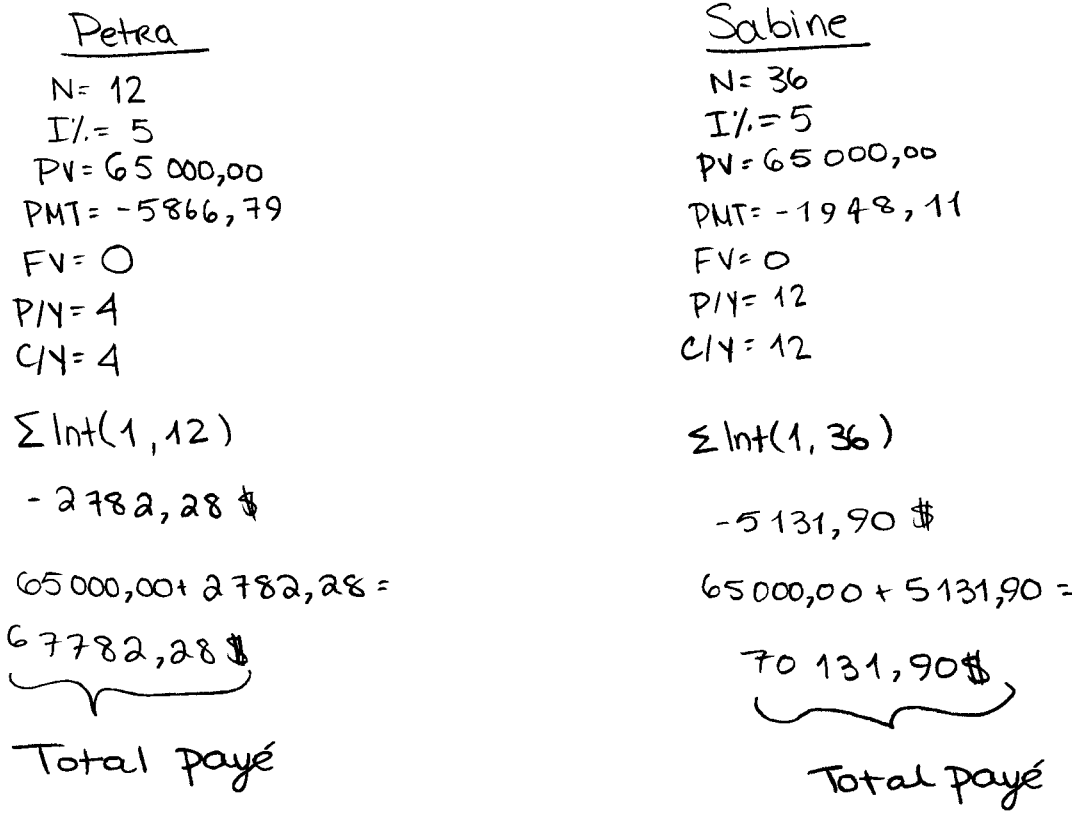

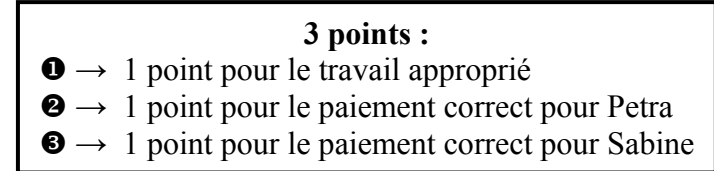

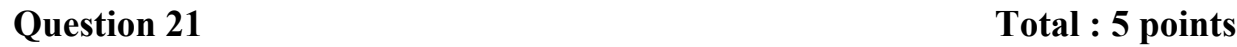

Luis veut un nouvel ordinateur. Le coût total de l'ordinateur est de 2 014,00 \$ (taxes comprises). Il se demande quelle serait la meilleure option entre faire un emprunt pour acheter l'ordinateur et louer l'ordinateur.

## **Option 1 : Faire un emprunt**

- taux d'intérêt de 6,25 %, composé mensuellement
- paiements mensuels pendant 2 ans

## **Option 2 : Louer**

- paiements mensuels de 80,00 \$ (taxes comprises) pendant 2 ans
- acheter l'ordinateur à la fin de la location à un coût de 400,00 \$ (taxes comprises)
- a) Quel serait le paiement mensuel de Luis dans l'Option 1? Montre ton travail.

*(2 points)* 

$$
N = 24
$$
  
\n
$$
I = 6.25
$$
  
\n
$$
PV = 3275.82
$$
  
\n
$$
PV = 0
$$
  
\n
$$
PV = 0
$$
  
\n
$$
PV = 0
$$
  
\n
$$
PV = 0
$$
  
\n
$$
PV = 0
$$
  
\n
$$
PV = 0
$$
  
\n
$$
PV = 0
$$
  
\n
$$
PV = 0
$$
  
\n
$$
PV = 0
$$
  
\n
$$
PV = 0
$$
  
\n
$$
PV = 0
$$
  
\n
$$
PV = 0
$$
  
\n
$$
PV = 0
$$
  
\n
$$
PV = 0
$$
  
\n
$$
PV = 0
$$
  
\n
$$
PV = 0
$$
  
\n
$$
PV = 12
$$
  
\n
$$
C = 12
$$

# **Copie type 1 (suite)**

b) Calcule le coût total de chaque option, l'Option 1 et l'Option 2. *(2 points)* 

c) Quelle option Luis devrait-il choisir? Explique ton raisonnement.

*(1 point)* 

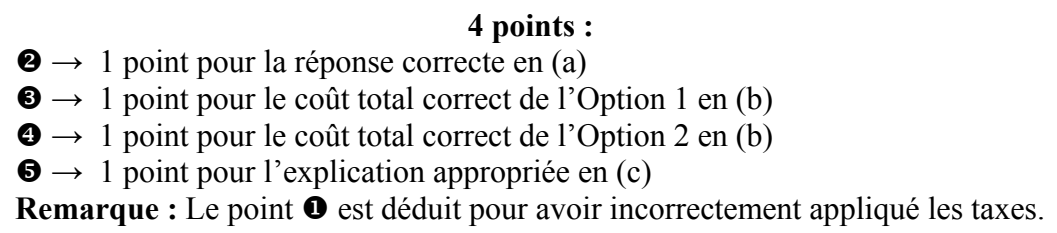

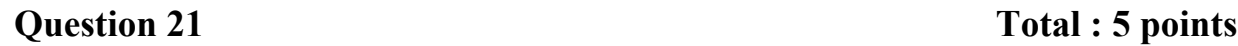

Luis veut un nouvel ordinateur. Le coût total de l'ordinateur est de 2 014,00 \$ (taxes comprises). Il se demande quelle serait la meilleure option entre faire un emprunt pour acheter l'ordinateur et louer l'ordinateur.

## **Option 1 : Faire un emprunt**

- taux d'intérêt de 6,25 %, composé mensuellement
- paiements mensuels pendant 2 ans

## **Option 2 : Louer**

- paiements mensuels de 80,00 \$ (taxes comprises) pendant 2 ans
- acheter l'ordinateur à la fin de la location à un coût de 400,00 \$ (taxes comprises)
- a) Quel serait le paiement mensuel de Luis dans l'Option 1? Montre ton travail.

$$
(2\,\text{points})
$$

TVM  
\nN = 24  
\n
$$
\begin{array}{r}12.94 \\
\hline\n12.56,25 \\
\hline\nPV = -20.4 \\
\hline\nPMT = AlPUA ENTER = 89.5\n\end{array}
$$
  
\nFV = O  
\n $PV = 0$   
\n $PV = 12$   
\nCY = 12  
\nEND
# **Copie type 2 (suite)**

b) Calcule le coût total de chaque option, l'Option 1 et l'Option 2. *(2 points)*   $\circled{E}$ 

$$
1 = 21484
$$
  $2 = 2320$   
89.5/m  $80/\text{s} + 400$  apies 2aus

c) Quelle option Luis devrait-il choisir? Explique ton raisonnement.

*(1 point)* 

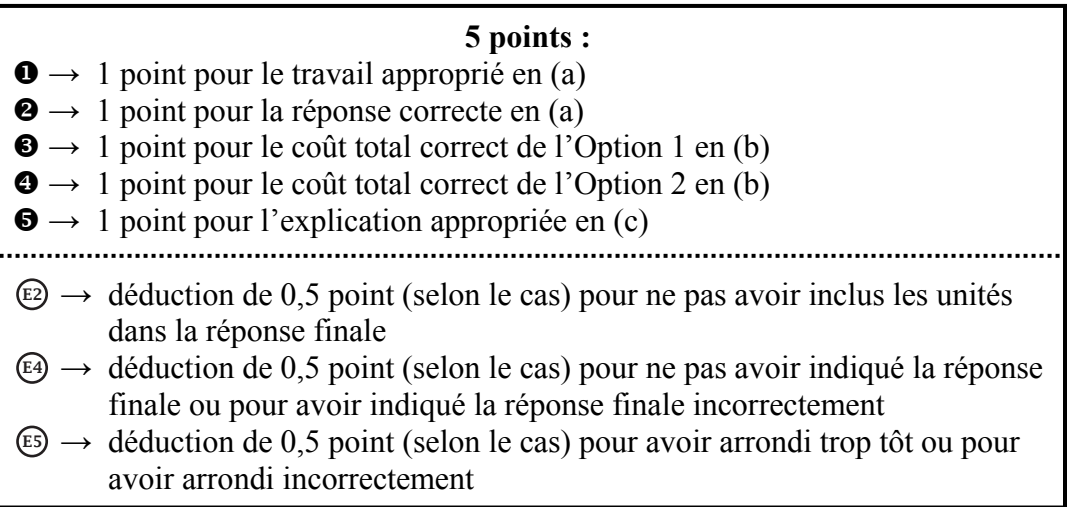

On a donné le diagramme suivant à un élève et on lui a demandé : « Combien de verges cubes de terre faut-il pour remplir ce jardin de 4 pouces de terre? » (Le diagramme n'est pas à l'échelle.)

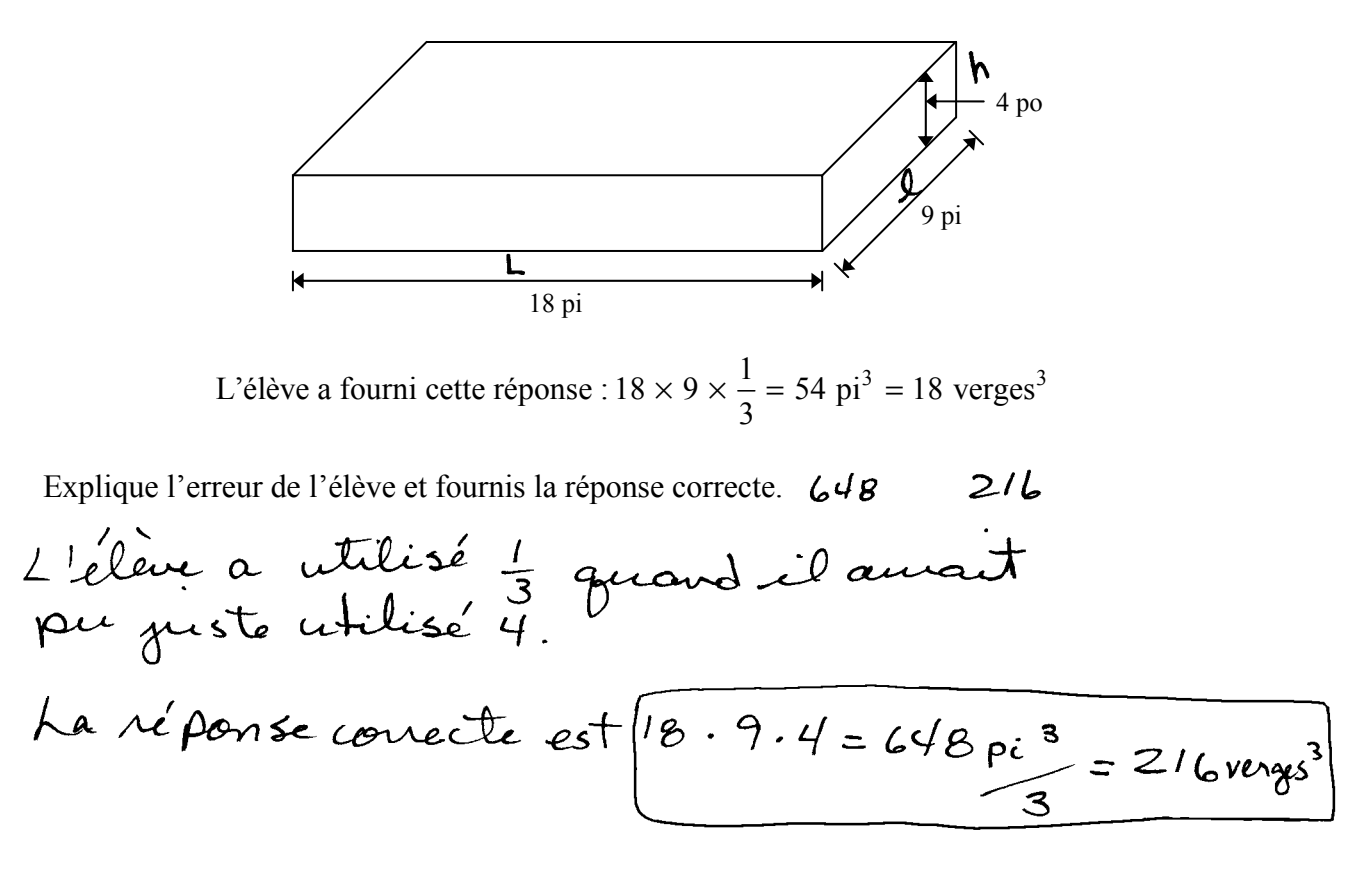

**0 point :**  → ne réponds à aucun critère

On a donné le diagramme suivant à un élève et on lui a demandé : « Combien de verges cubes de terre faut-il pour remplir ce jardin de 4 pouces de terre? » (Le diagramme n'est pas à l'échelle.)

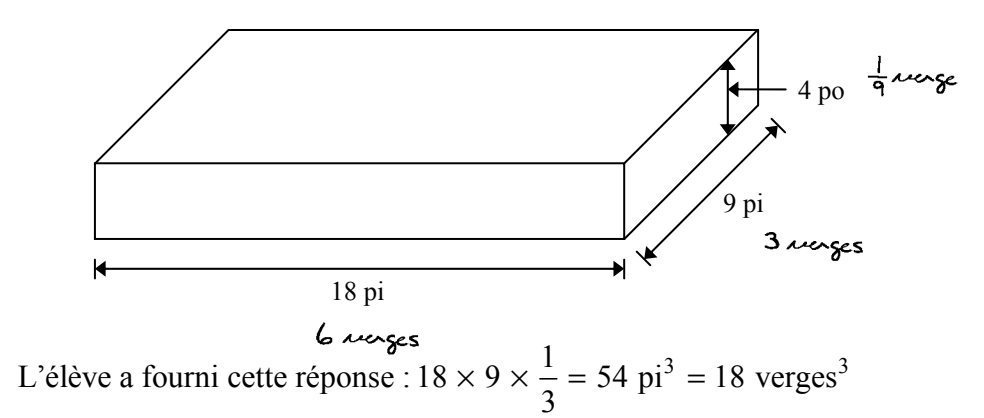

Explique l'erreur de l'élève et fournis la réponse correcte.

L'élère aurait dú convertix tautes les unités  
En reerges premièrement, ensuite calcule de  
to tal.  
6 × 3×(
$$
\frac{1}{9}
$$
) = 2 reeges<sup>3</sup>  
3 veeges<sup>3</sup> de tene nécessaine.

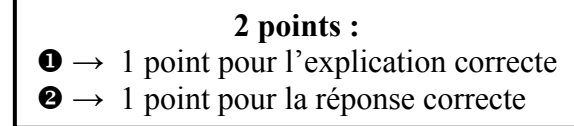

Le plancher d'une salle de bain est couvert par 15 tuiles. Chaque tuile mesure 18 po  $\times$  18 po.

a) De combien de tuiles mesurant 6 po  $\times$  6 po auras-tu besoin pour couvrir la même aire? Montre ton travail.

*(2 points)* 

$$
18 \times 18 = 324 \div (60) = 9
$$

b) Tu veux recouvrir le plancher avec des tuiles mesurant 6 po  $\times$  6 po. Ces tuiles sont vendues en paquets de 5 tuiles et chaque paquet coûte 4,00 \$ (taxes comprises). Quel serait le coût pour acheter le nombre de tuiles calculé en (a)?

*(1 point)* 

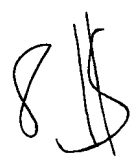

### **2 points :**

- $\bullet \rightarrow 1$  point pour la réponse correcte en (a)
- $\bullet \rightarrow 1$  point pour la réponse correcte en (b)

Étant donné l'ensemble universel suivant : *U* = {1, 2, 3, 4, 5, 6, 7, 8, 9, 10}

Donne un exemple de deux sous-ensembles disjoints de *U*.

E4 

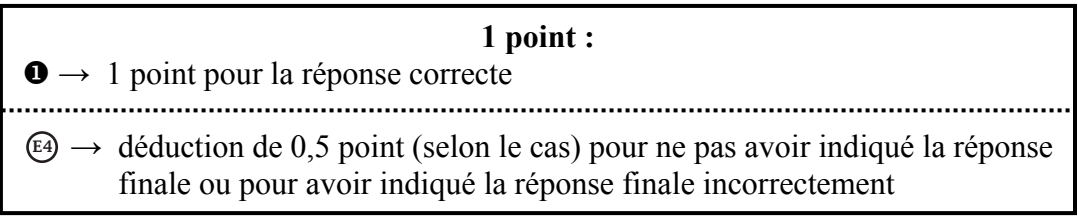

Un sondage a été mené auprès de 50 personnes choisies au hasard pour voir quelle est leur collation préférée.

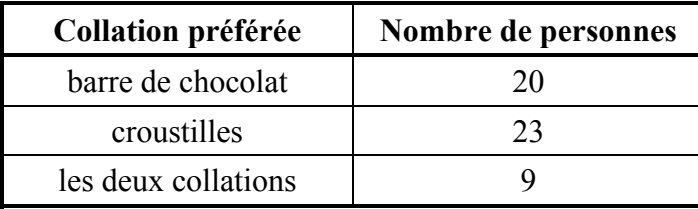

Combien de personnes **n'aiment aucune** des collations indiquées ci-dessus? Montre ton travail.

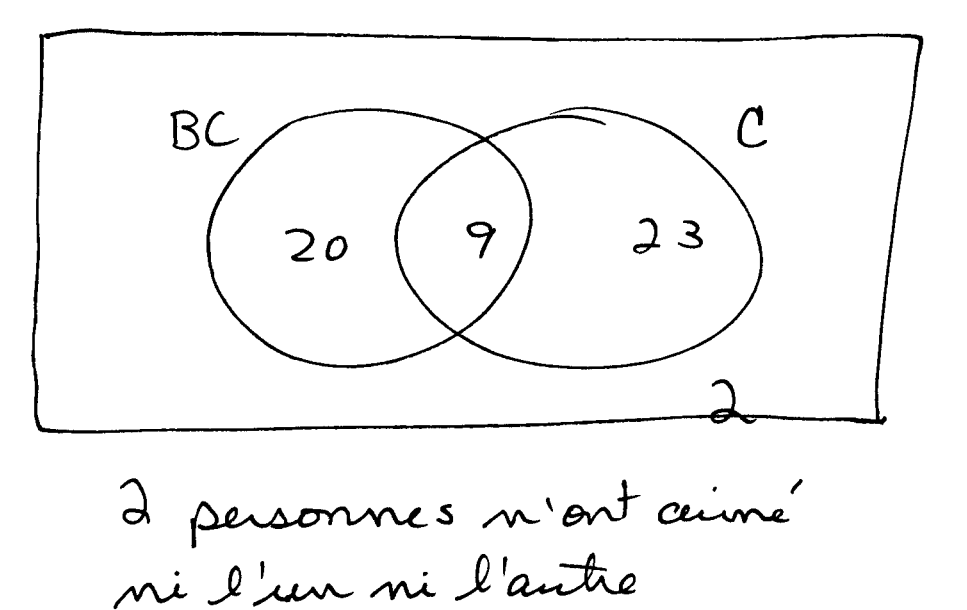

qui n'aime pas le chocolet ou

**0 point :**  → ne réponds à aucun critère

Un sondage a été mené auprès de 50 personnes choisies au hasard pour voir quelle est leur collation préférée.

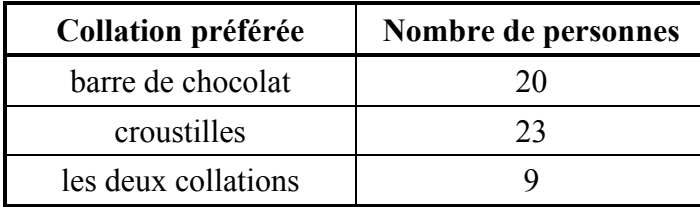

Combien de personnes **n'aiment aucune** des collations indiquées ci-dessus? Montre ton travail.

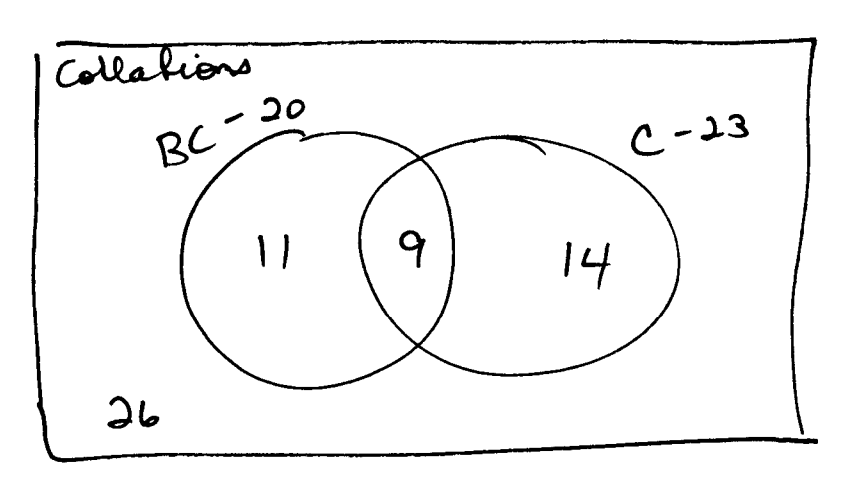

$$
11 + 9 + 14 = 24
$$
 *am*  $\sqrt{30 - 24} = 26$ 

**1 point :**   $\bullet \rightarrow 1$  point pour le travail approprié

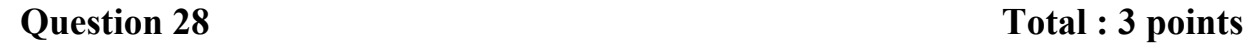

Étant donné l'énoncé : « Si un nombre est un multiple de 3, alors c'est un multiple de 9. »

a) Fournis un contre-exemple pour l'énoncé donné.

*(1 point)* 

Si un nombre est un multiple de 9, alors crest un multiple de le.

b) Écris la proposition contraposée de l'énoncé donné.

*(1 point)* 

c) Écris l'inverse de l'énoncé donné.

*(1 point)* 

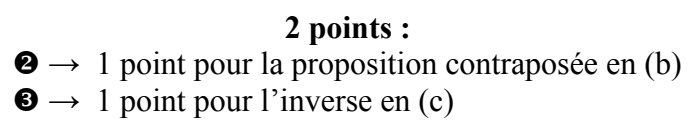

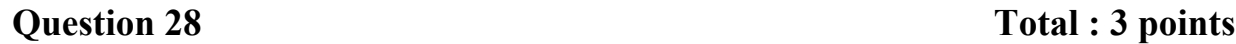

Étant donné l'énoncé : « Si un nombre est un multiple de 3, alors c'est un multiple de 9. »

a) Fournis un contre-exemple pour l'énoncé donné.

*(1 point)* 

« si un nombre est un multiple de 9, alors il est un multiple de 18 »

b) Écris la proposition contraposée de l'énoncé donné.

*(1 point)* 

c) Écris l'inverse de l'énoncé donné.

*(1 point)* 

**0 point :**   $\rightarrow$  ne réponds à aucun critère **Annexes**

# **Annexe A : Tableau de questions par unité et résultat d'apprentissage**

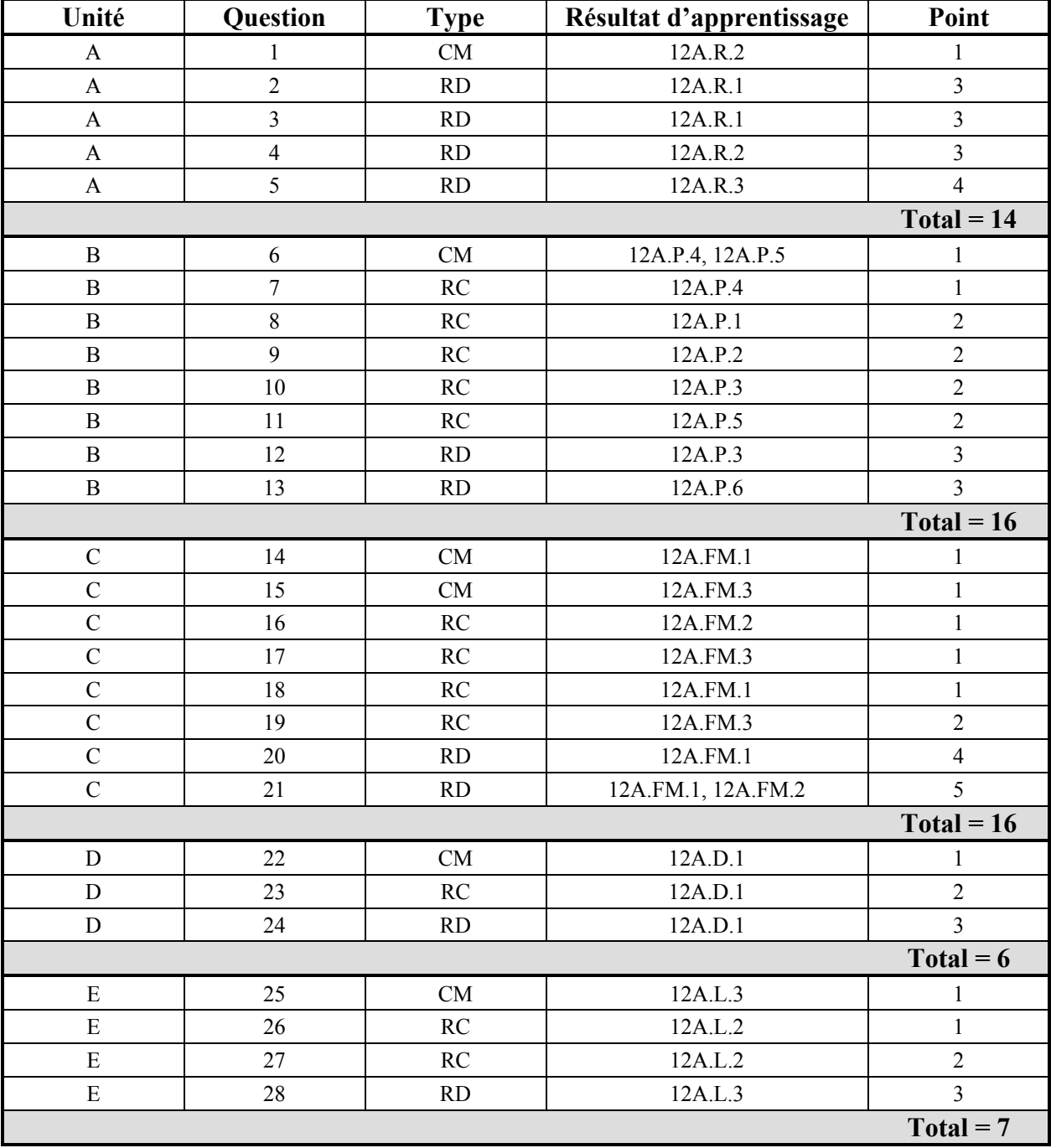

### **Légende pour les unités :**

- A : Relations et fonctions
- B : Probabilité
- C : Mathématiques financières
- D : Design et mesure
- E : Raisonnement logique

### **Légende pour les types de questions :**

- CM : Choix multiple
- RC : Réponse courte
- RD : Réponse à développement

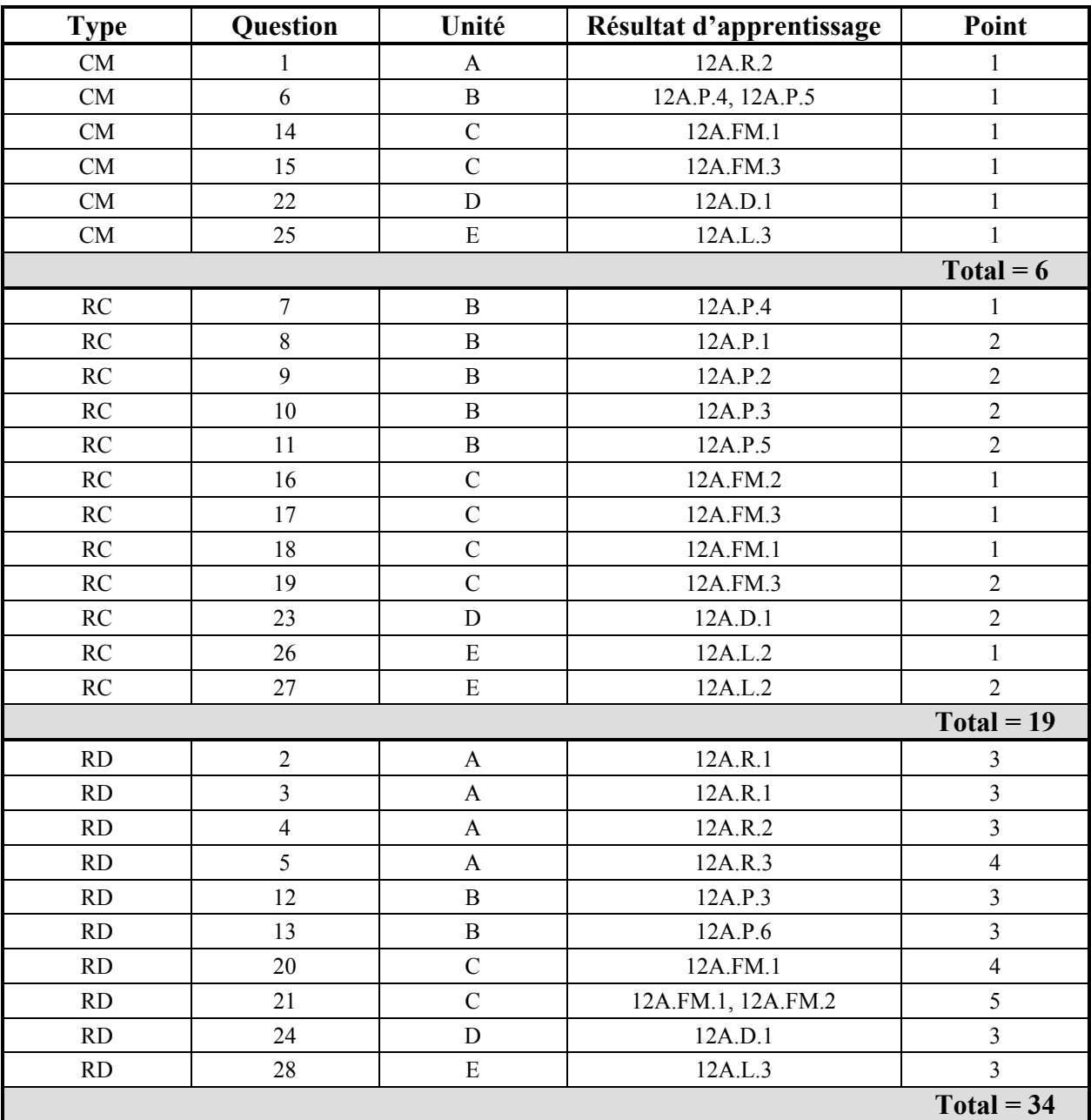

# **Annexe B : Tableau de questions par type et résultat d'apprentissage**

### **Légende pour les types de questions :**

- CM : Choix multiple
- RC : Réponse courte
- RD : Réponse à développement

### **Légende pour les unités :**

- A : Relations et fonctions
- B : Probabilité
- C : Mathématiques financières
- D : Design et mesure
- E : Raisonnement logique

# **Annexe C : Irrégularités dans les tests provinciaux**

## **Guide pour la correction à l'échelle locale**

Au cours de la correction des tests provinciaux, des irrégularités sont parfois observées dans les cahiers de test. La liste suivante fournit des exemples des irrégularités pour lesquelles il faudrait remplir un *Rapport de cahier de test irrégulier* et le faire parvenir au Ministère :

- styles d'écriture complètement différents dans le même cahier de test;
- raisonnement incohérent accompagné de réponses correctes;
- notes d'un enseignant indiquant comment il a aidé un élève au cours de l'administration du test;
- élève révélant qu'il a reçu de l'aide d'un enseignant pour une question;
- élève remettant son travail sur du papier non autorisé;
- preuve de tricherie ou de plagiat;
- contenu perturbateur ou offensant;
- l'élève a rendu un cahier vierge (il n'a eu que des « NR ») ou il a donné des mauvaises réponses à toutes les questions du test (« 0 »).

Des commentaires ou des réponses indiquant qu'il y a un risque menaçant l'élève ou que ce dernier représente un danger pour les autres sont des questions de sécurité personnelle. Ce type de réponse d'élève exige un suivi immédiat et approprié de la part de l'école. Dans ce cas-là, s'assurer que le Ministère est informé du fait qu'il y a eu un suivi en remplissant un *Rapport de cahier de test irrégulier*.

À l'exception des cas où il y a évidence de tricherie ou de plagiat entraînant ainsi une note de 0 % au test provincial, il appartient à la division scolaire ou à l'école de déterminer comment traiter des irrégularités. Lorsqu'on établit qu'il y a eu irrégularité, le correcteur prépare un *Rapport de cahier de test irrégulier* qui décrit la situation et le suivi, et énumère les personnes avec qui il a communiqué. L'instance scolaire locale conserve la copie originale de ce rapport et en fait parvenir une copie au Ministère avec le matériel de test.

# Rapport de cahier de test irrégulier

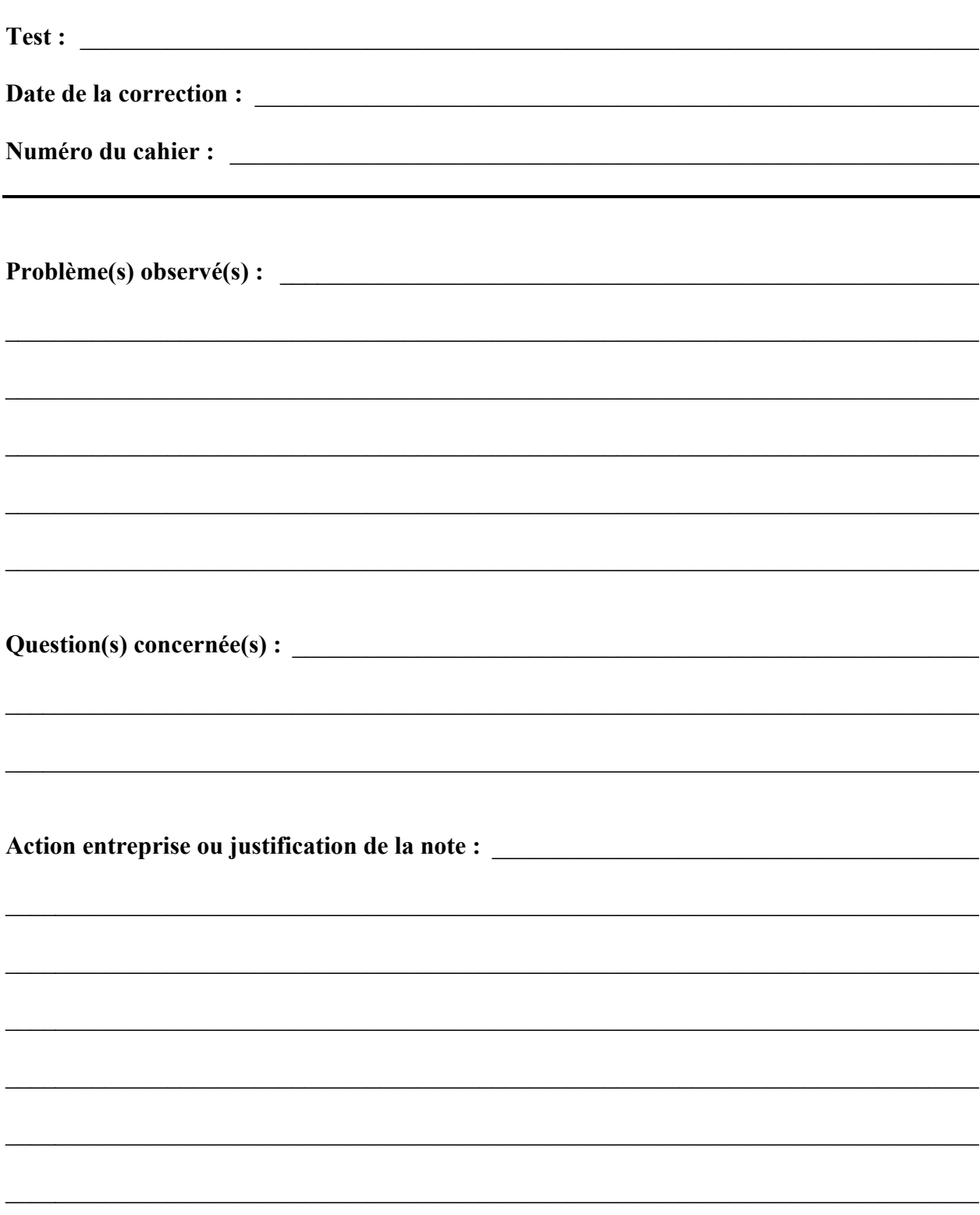

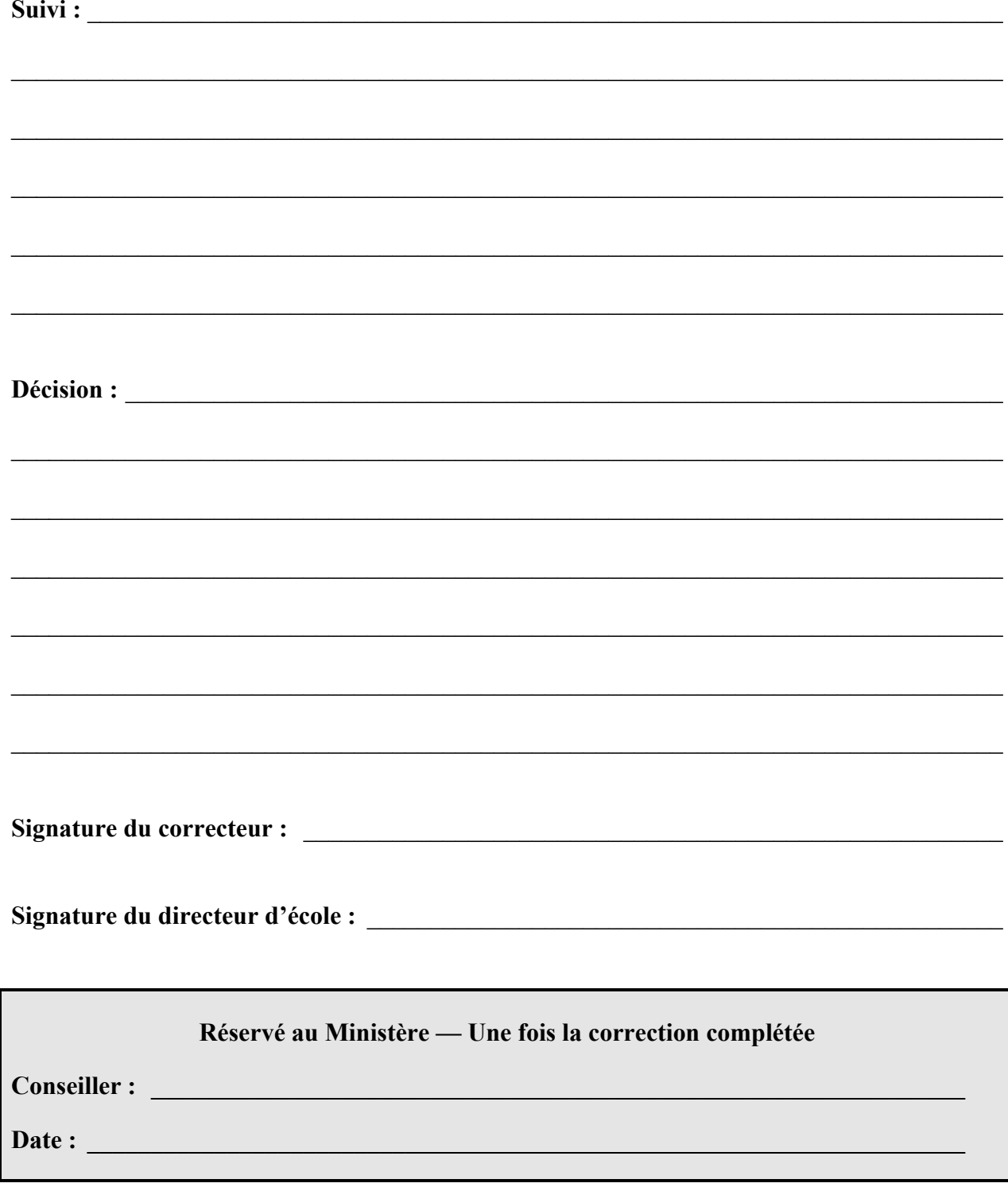